# **EUROOPA ARVUTIKASUTAJA OSKUSTUNNISTUS (ECDL) RAHVUSVAHELINE ARVUTIKASUTAJA OSKUSTUNNISTUS (ICDL) ÕPPEKAVA, VERSIOON 5.0**

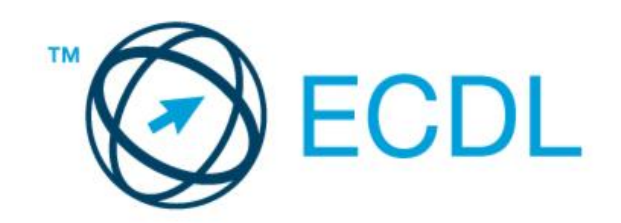

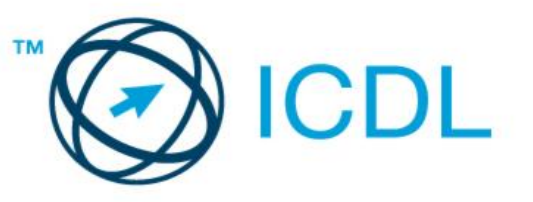

#### **The European Computer Driving Licence Foundation Ltd.**

Third Floor, Portview House Thorncastle Street Dublin 4 Ireland

Tel: + 353 1 630 6000 Faks: + 353 1 630 6001 E-post: info@ecdl.com URL: [www.ecdl.com](http://www.ecdl.com/)

Arvutikasuja oskustunnistuse õppekava ametlik versioon (ECDL/ICDL Syllabus Version 5.0) on avaldatud ECDL-sihtasutuse (ECDL Foundation) veebisaidil aadressil [www.ecdl.com.](http://www.ecdl.com/)

#### **Lahtiütlus**

Kuigi ECDL Foundation on käesoleva väljaande ettevalmistamisel tegutsenud äärmiselt tähelepanelikult, ei anna ECDL Foundation kirjastajana ühtki garantiid väljaandes sisalduva teabe täielikkuse suhtes; samuti ei võta ECDL Foundation endale mingit vastutust ega kohustusi vigade, väljajätmiste, ebatäpsuste, kahjumi või kahjude eest, mis võivad tekkida seoses nimetatud teabe või käesolevas väljaandes sisalduvate juhiste või nõuannete kasutamisega. Nagu eelnevalt sätestatud, ei tohi teavet reprodutseerida ei tervikuna ega osaliselt ilma selgesõnalise loa või kinnituseta. ECDL Foundation võib teha igal ajal oma äranägemise kohaselt muudatusi sellest eelnevalt ette teatamata.

#### **Autoriõigus © 2007 The ECDL Foundation Ltd.**

Kõik õigused on reserveeritud. Selle väljaande ühtki osa ei tohi mingil kujul reprodutseerida ilma Euroopa Arvutikasutaja Oskustunnistuse Sihtasutuse (ECDL Foundation)<sup>1</sup> loata. Taotlused materjali reprodutseerimisloa saamiseks tuleb saata väljaandjale.

1 Viide ECDL-sihtasutusele (ECDL Foundation) tähendab organisatsiooni The European Computer Driving Licence Foundation Ltd.

# **SISUKORD**

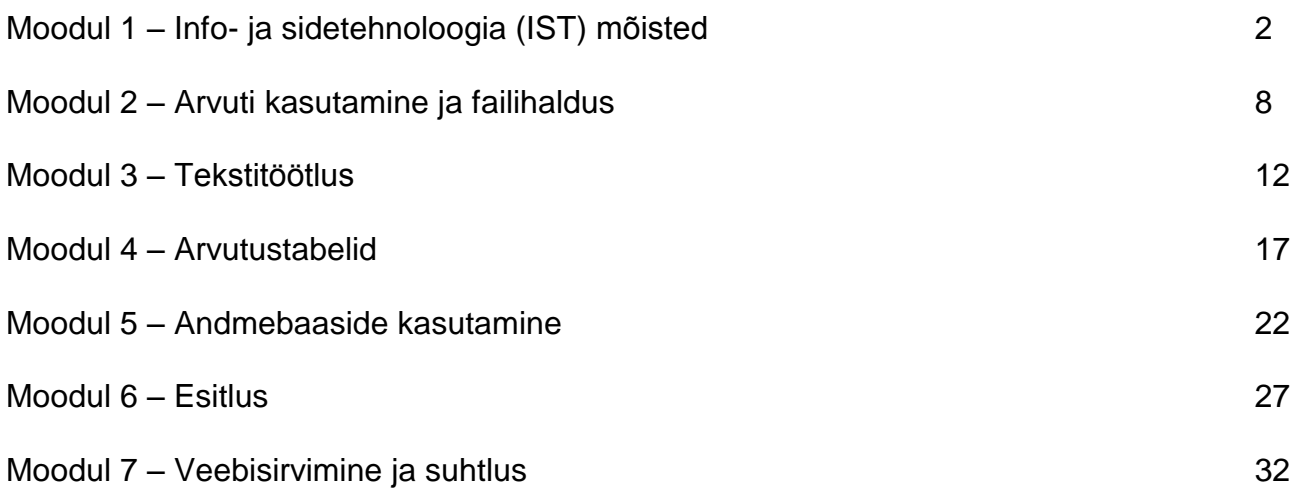

#### **Moodul 1 – Info- ja sidetehnoloogia (IST) mõisted**

Järgnev osa on mooduli 1 (*Info- ja sidetehnoloogia mõisted*) õppekava, mis moodustab aluse teooriapõhiseks eksamiks selle mooduli ainevallas.

#### **Mooduli eesmärgid**

**Moodul 1** *Info- ja sidetehnoloogia (IST) mõisted* nõuab taotlejalt IST põhimõistetest arusaamist üldtasemel ning arvuti eri osade tundmist.

Taotleja peab omama järgmisi teadmisi:

- Riistvara olemus, arvuti jõudlust mõjutavad tegurid ja välisseadmed.
- Tarkvara olemus, näited üldlevinud rakendustarkvara ja operatsioonisüsteemide kohta.
- Andmetöötluses kasutatavad infovõrgud, Interneti-ühenduse erinevad võimalused.
- Info- ja sidetehnoloogia (IST) olemus, näited selle praktilistest rakendustest igapäevaelus.
- Arvutite kasutamisega seotud tervise-, ohutus- ja keskkonnaprobleemid.
- Arvutite kasutamisega seotud olulised turvaprobleemid.
- Arvutite kasutamisega seotud olulised juriidilised küsimused, mis puudutavad autoriõigust ja andmekaitset.

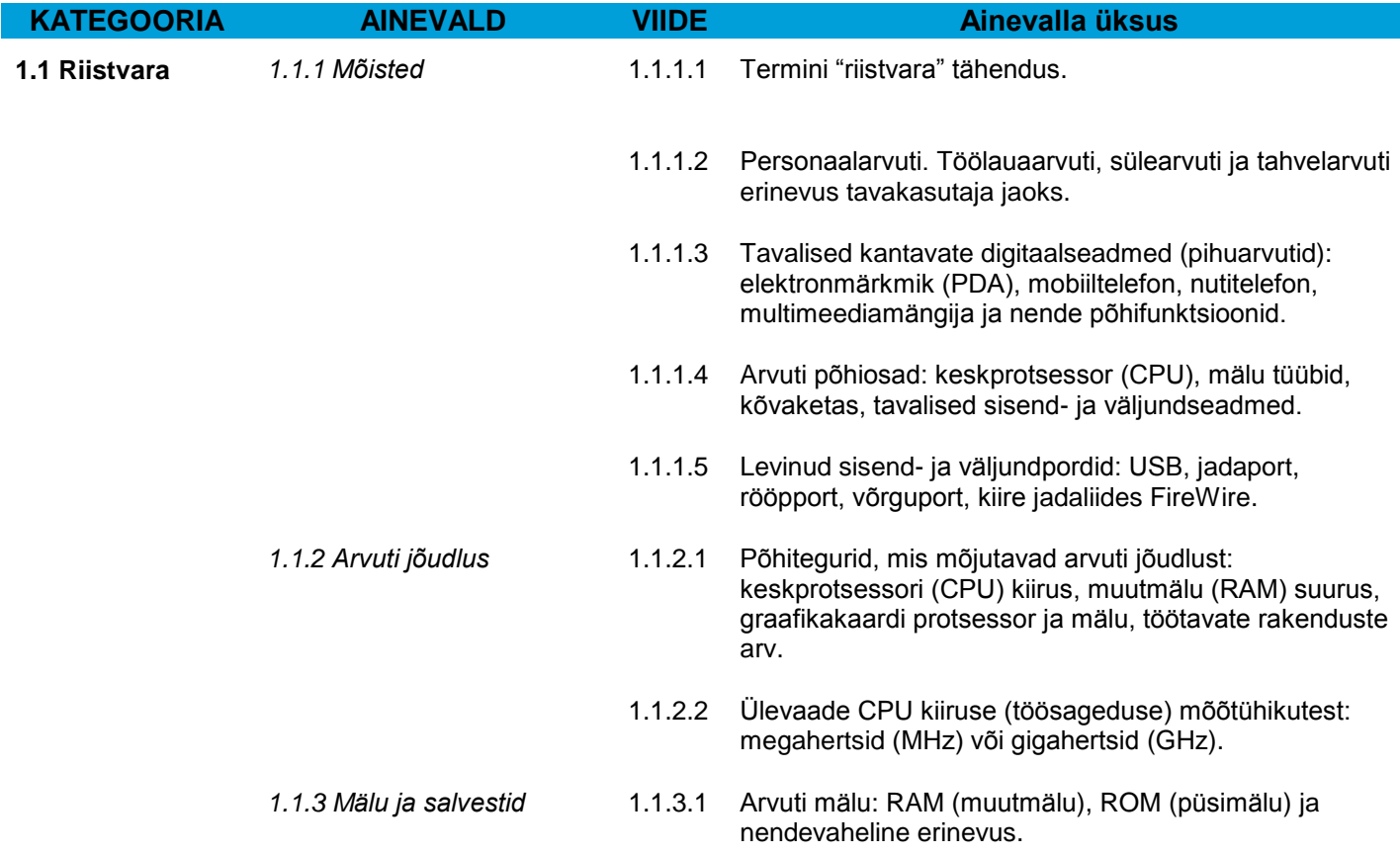

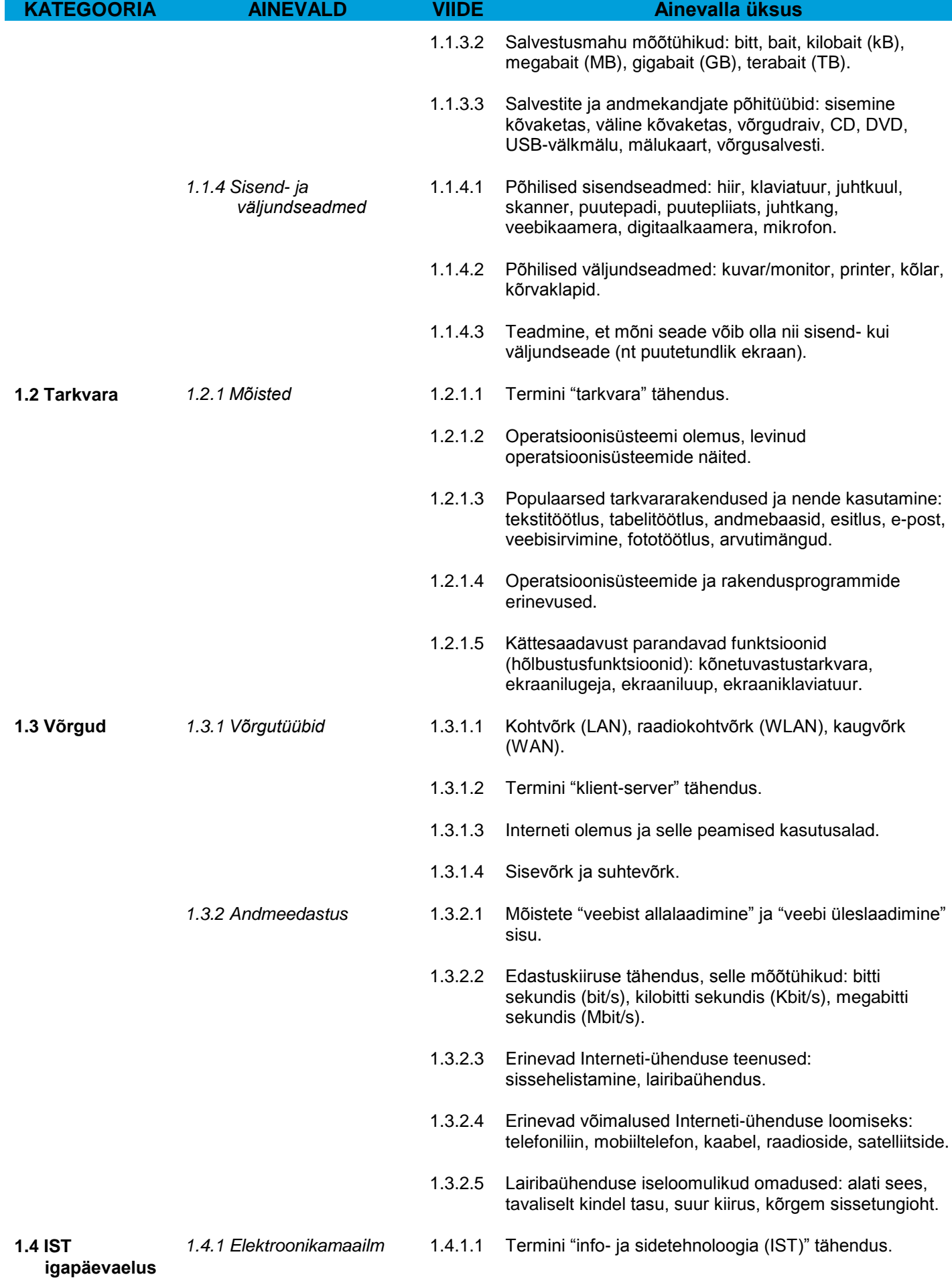

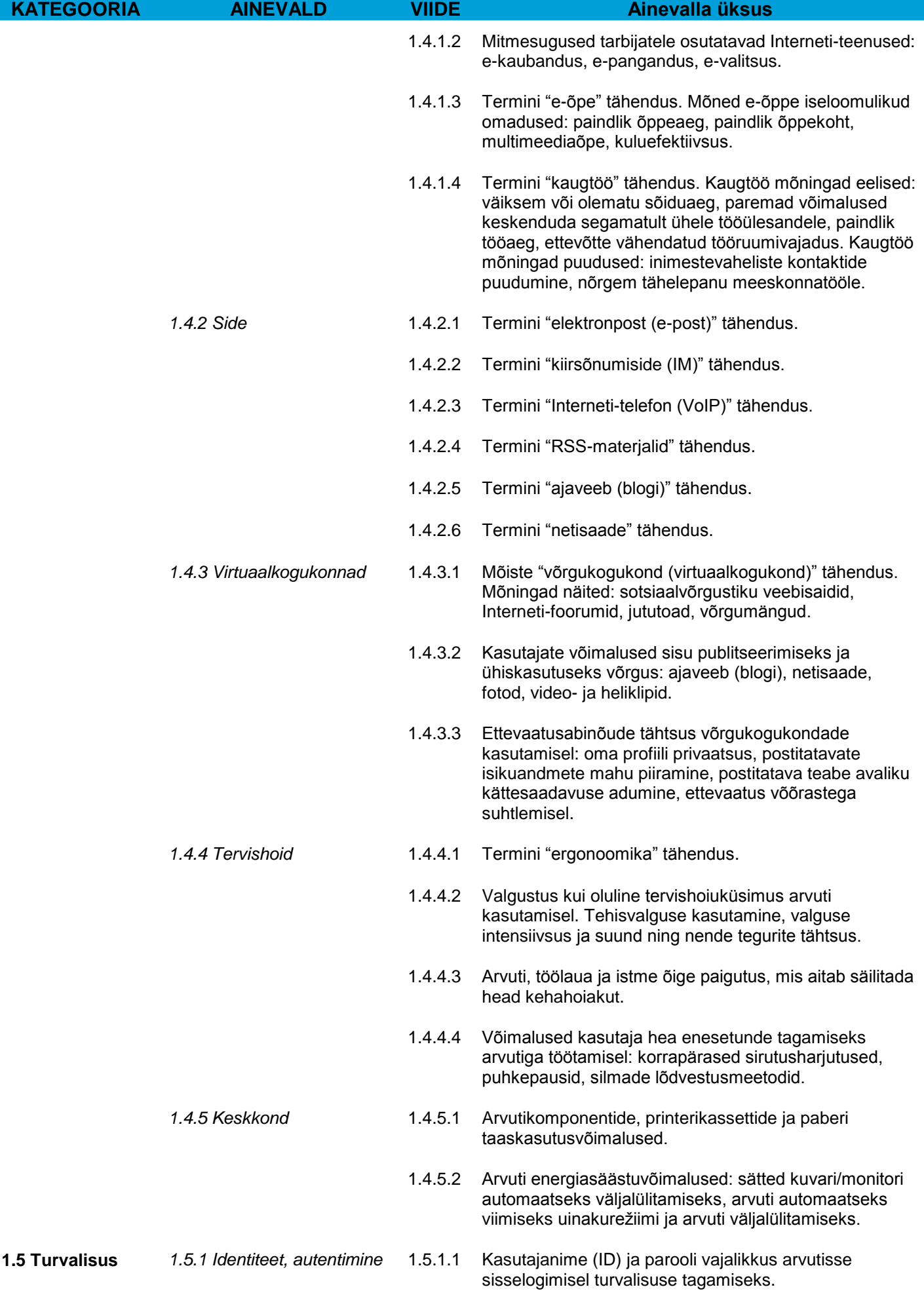

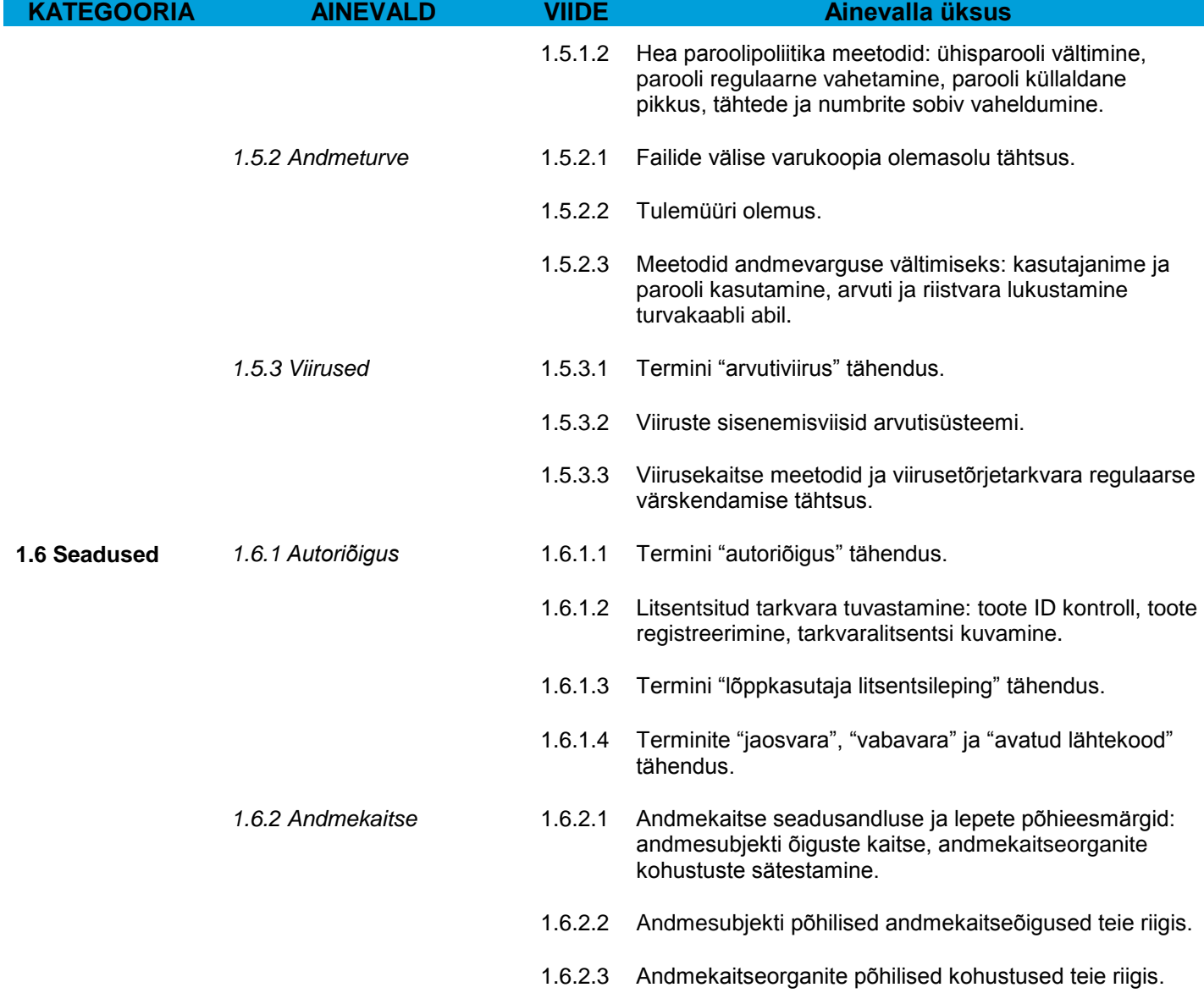

### **Moodul 2 – Arvuti kasutamine ja failihaldus**

Järgnev osa on mooduli 2 (*Arvuti kasutamine ja failihaldus*) õppekava, mis moodustab aluse teooriaja praktikapõhiseks eksamiks selle mooduli ainevallas.

# **Mooduli eesmärgid**

#### **Moodul 2** *Arvuti kasutamine ja failihaldus* nõuab taotlejalt personaalarvuti kasutamise ja haldamise oskusi.

Taotleja peab omama järgmisi teadmisi ja oskusi:

- Operatsioonisüsteemi põhifunktsioonide kasutamine, sealhulgas arvuti põhisätete kohandamine ja sisseehitatud spikrifunktsioonide kasutamine.
- Töölauaarvuti tõhus kasutamine ja efektiivne töö graafilise kasutajaliidesega.
- Failihalduse põhimõistete tundmine ning failide ja kaustade tõhus korraldamine, et oleks tagatud nende lihtne tuvastamine ja leidmine.
- Utiliitide kasutamine suurte failide tihendamiseks ja ekstraktimiseks, viirusetõrjeprogrammide kasutamine arvutiviiruste vastu.
- Lihtsate tekstitöötlus- ja prindivahendite kasutamine, mis on saadaval operatsioonisüsteemi koosseisus.

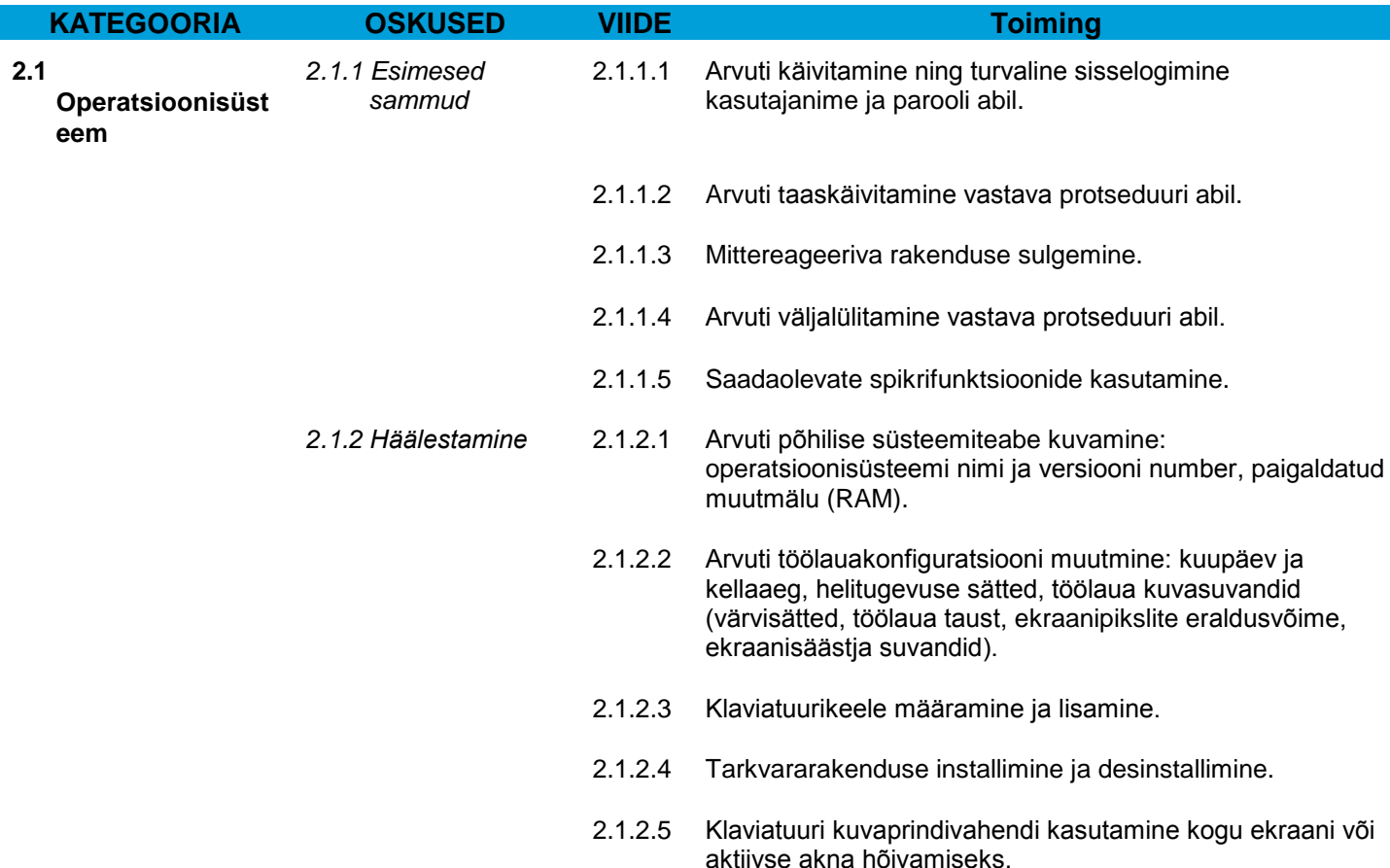

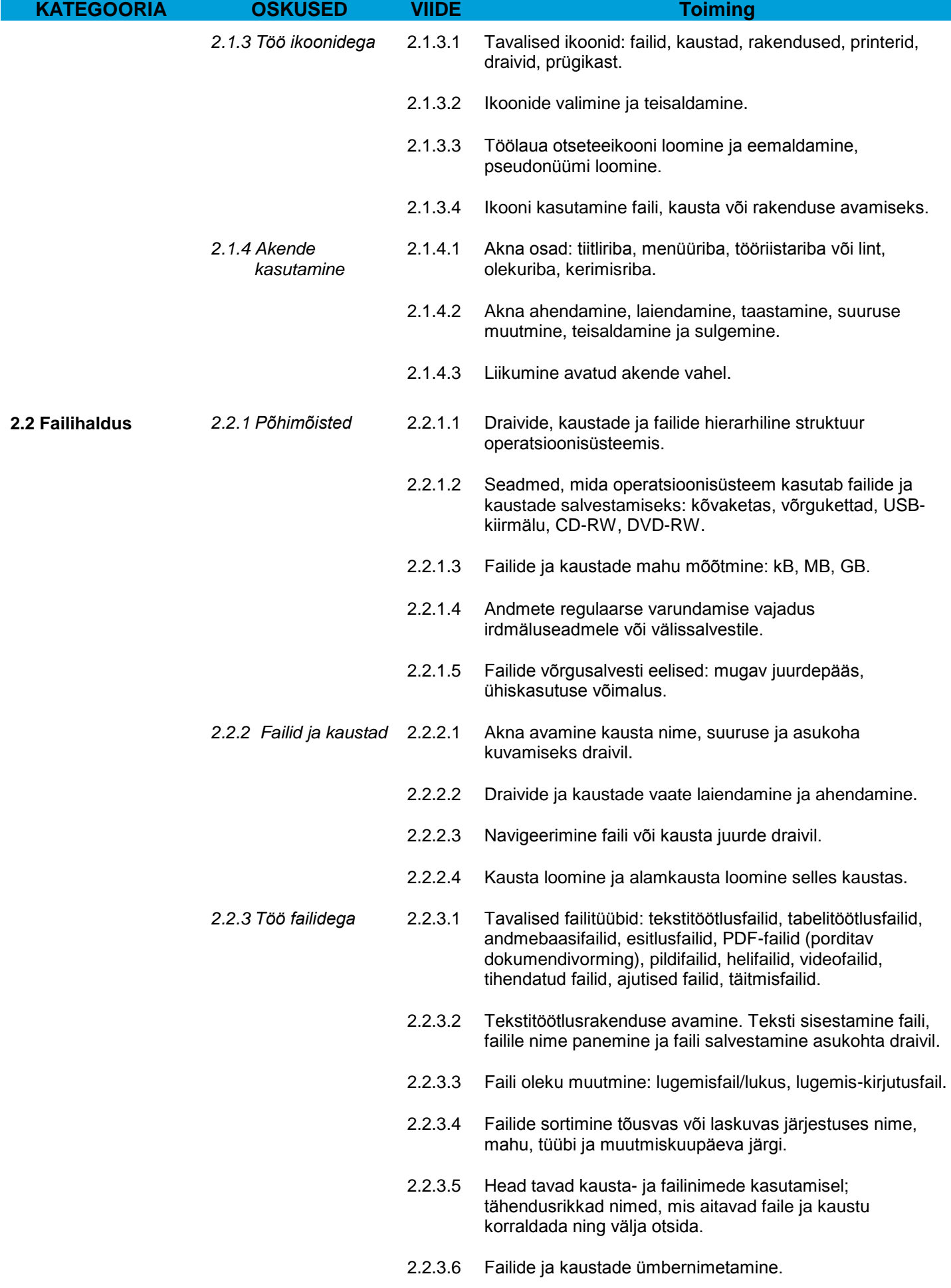

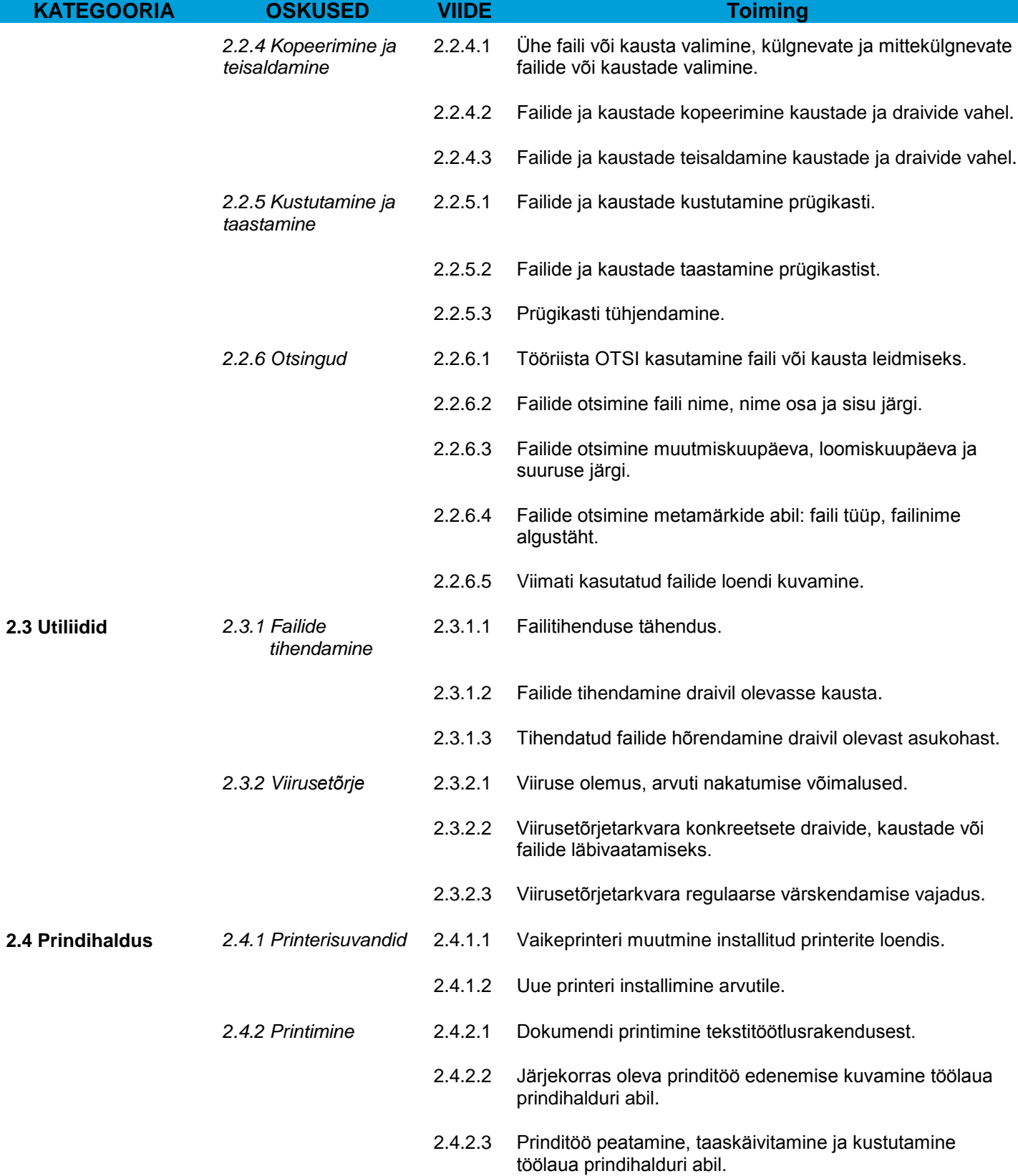

# **Moodul 3 – Tekstitöötlus**

Järgnev osa on mooduli 3 (*Tekstitöötlus*) õppekava, mis moodustab aluse praktikapõhiseks eksamiks selle mooduli ainevallas.

#### **Mooduli eesmärgid**

**Moodul 3** *Tekstitöötlus* nõuab taotlejalt oskusi tekstitöötlusrakenduse kasutamiseks igapäevaste kirjade ja dokumentide koostamisel.

Taotleja peab omama järgmisi oskusi:

- Töö dokumentidega ja nende salvestamine eri failivormingutes.
- Sisseehitatud suvandite, näiteks spikrifunktsioonide valimine tööviljakuse tõstmiseks.
- Väikesemahuliste tekstitöötlusdokumentide loomine ja redigeerimine, mis on valmis levitamiseks ja ühiskasutuseks.
- Erinevate vormingute rakendamine dokumendile nende parandamiseks enne levitamist, head tavad sobivate vormindussuvandite valimisel.
- Tabelite, piltide ja jooniste lisamine dokumentidesse.
- Dokumentide ettevalmistamine kirjakoostetoimingute jaoks.
- Dokumendi lehesätete kohandamine ning õigekirja kontroll ja vigade parandamine enne dokumendi lõplikku printimist.

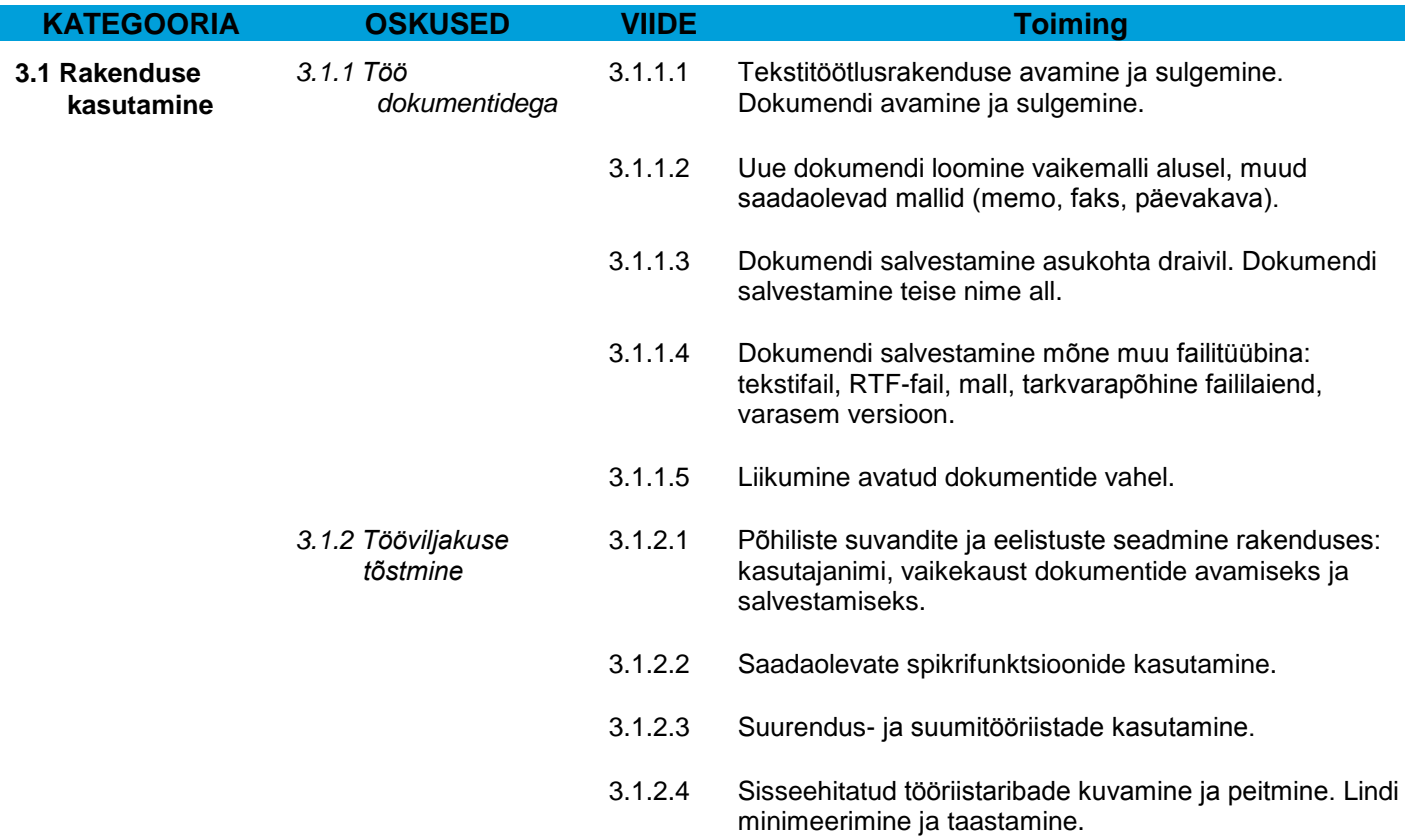

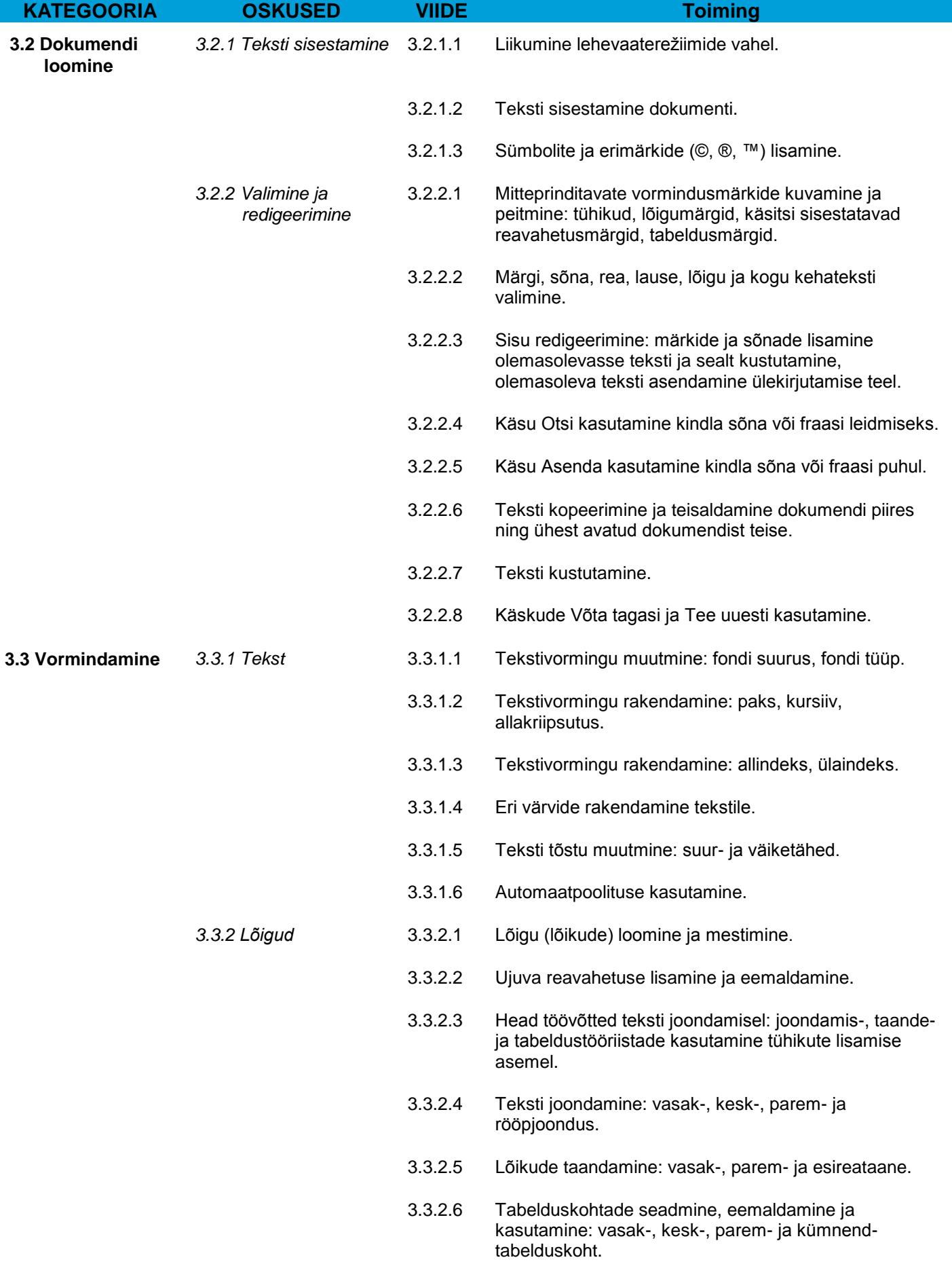

I

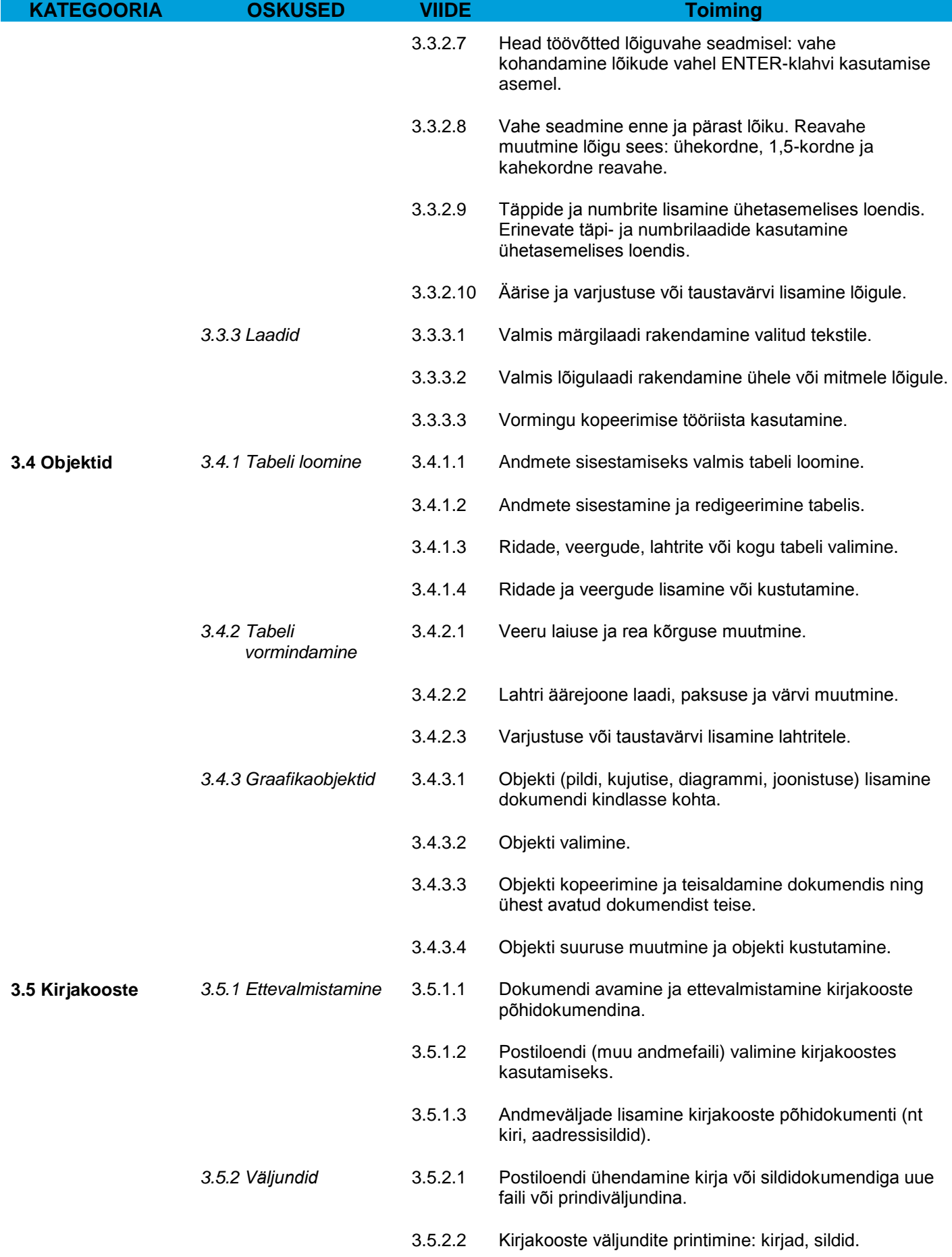

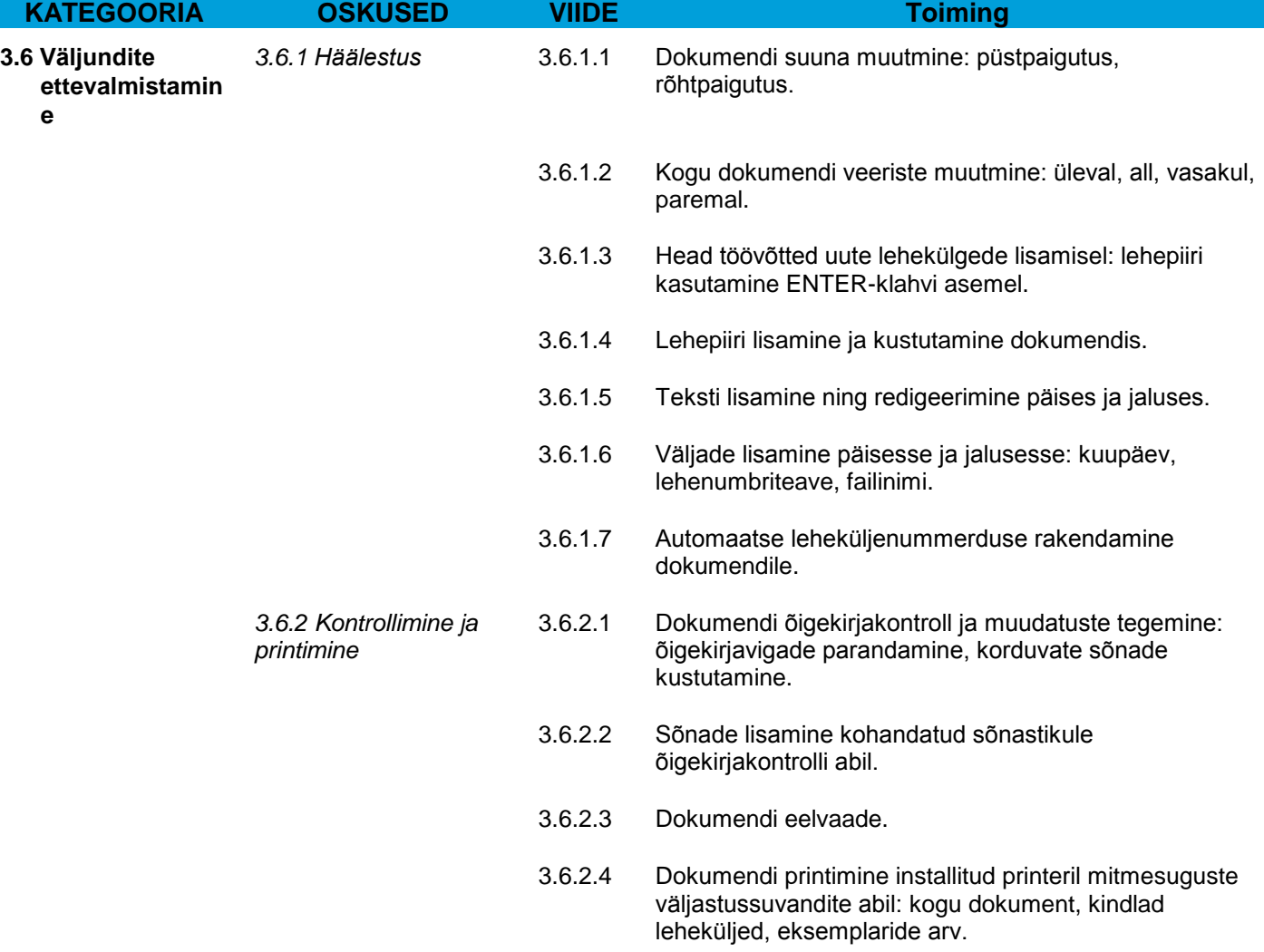

# **Moodul 4 – Arvutustabelid**

Järgnev osa on mooduli 4 (*Arvutustabelid*) õppekava, mis moodustab aluse praktikapõhiseks eksamiks selle mooduli ainevallas.

### **Mooduli eesmärgid**

**Moodul 4** *Arvutustabelid* nõuab taotlejalt arvutustabeli mõiste tundmist ja oskusi tabelitöötlusrakenduse kasutamiseks igapäevaste tabelite koostamisel.

Taotleja peab omama järgmisi oskusi:

- Töö arvutustabelitega ja nende salvestamine eri failivormingutes.
- Sisseehitatud suvandite, näiteks spikrifunktsioonide valimine rakenduses tööviljakuse tõstmiseks.
- Andmete sisestamine lahtritesse ja head töövõtted loendite loomisel. Andmete valimine, sortimine ja kopeerimine, teisaldamine ja kustutamine.
- Ridade ja veergude redigeerimine töölehel. Töölehtede kopeerimine, teisaldamine, kustutamine ja sobiv ümbernimetamine.
- Matemaatiliste ja loogiliste valemite loomine standardsete tabelitöötlusfunktsioonide abil. Head töövõtted valemite loomisel, vigaste väärtuste leidmine valemites.
- Arvude ja tekstisisu vormindamine arvutustabelis.
- Diagrammide valimine, loomine ja vormindamine teabe mõistlikuks edastamiseks.
- Arvutustabeli leheküljesätete kohandamine ning arvutustabeli sisu kontrollimine ja parandamine enne tabeli lõplikku printimist.

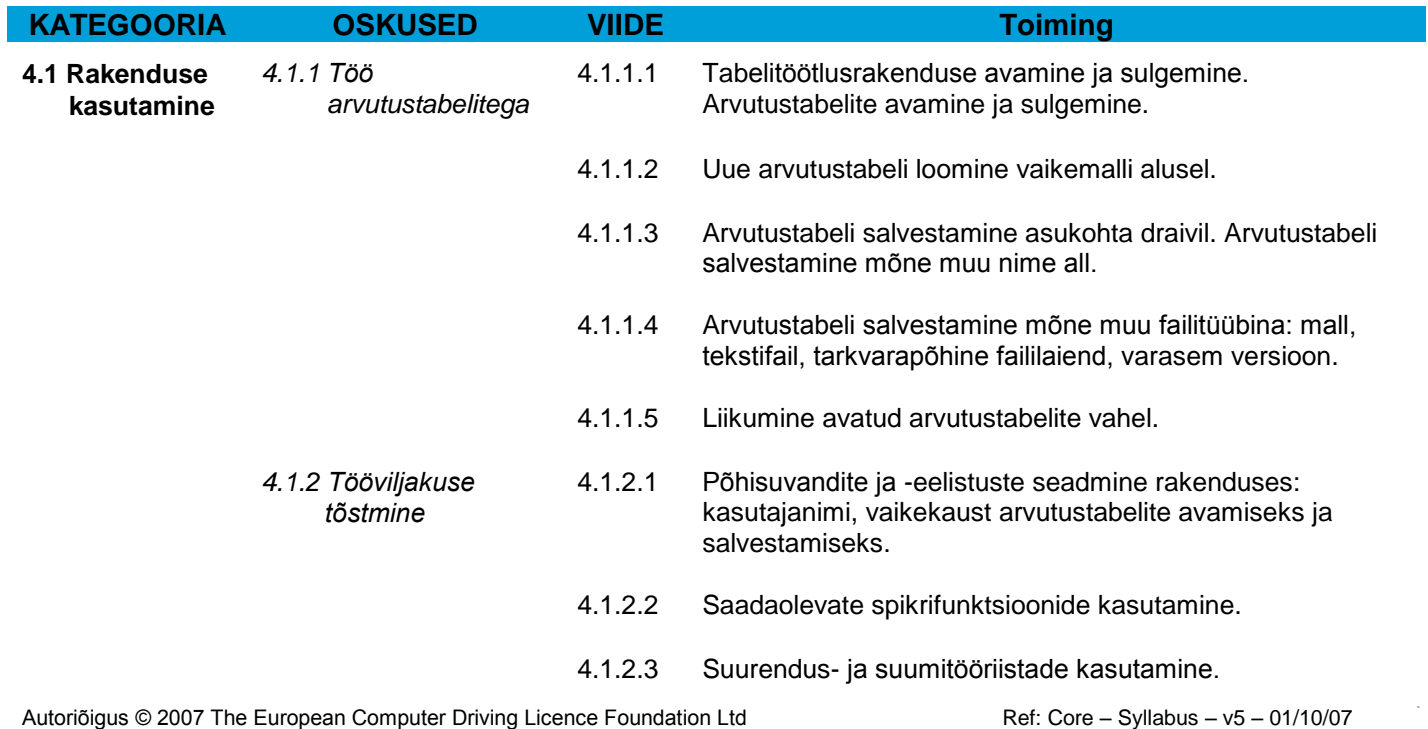

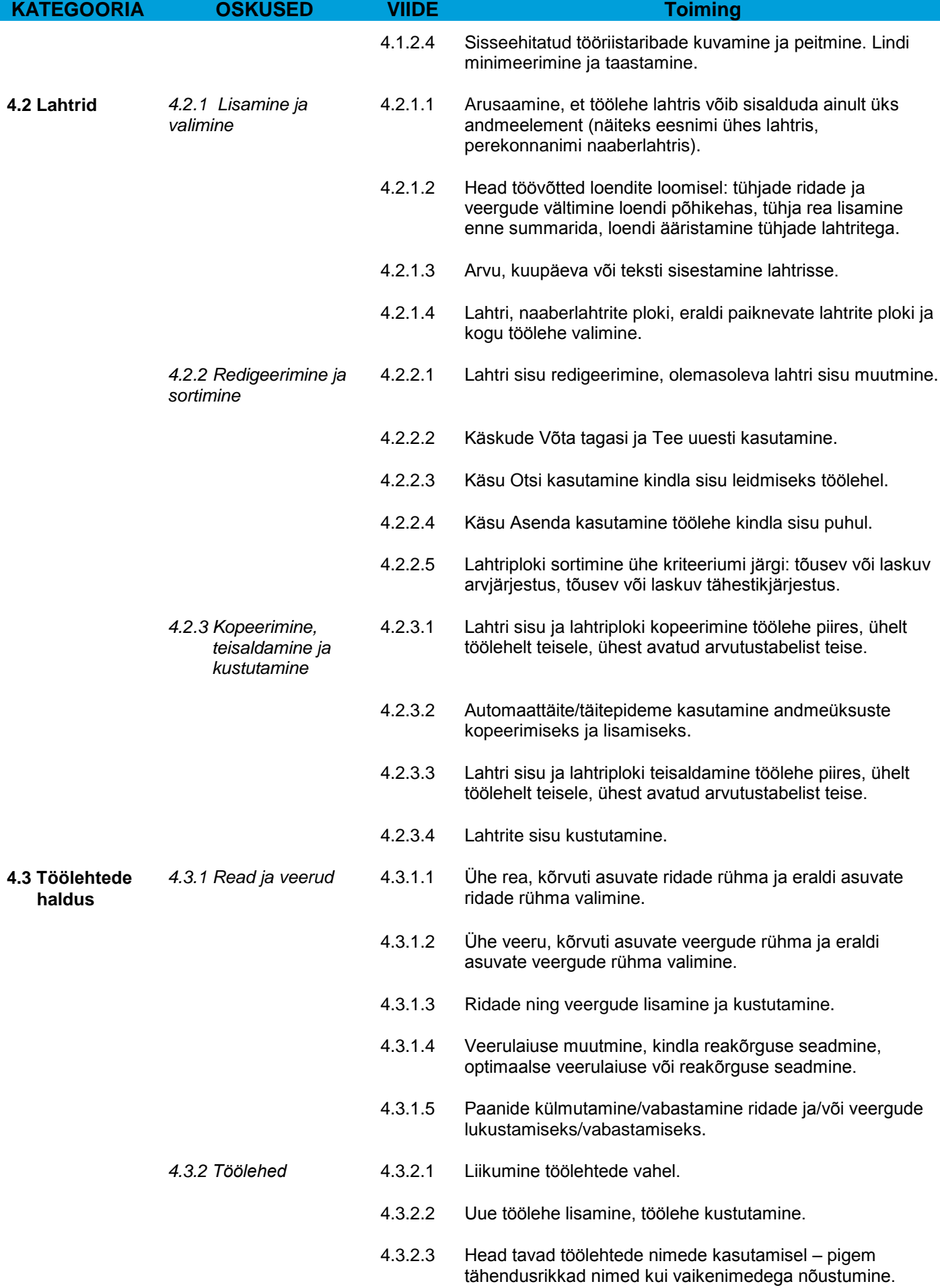

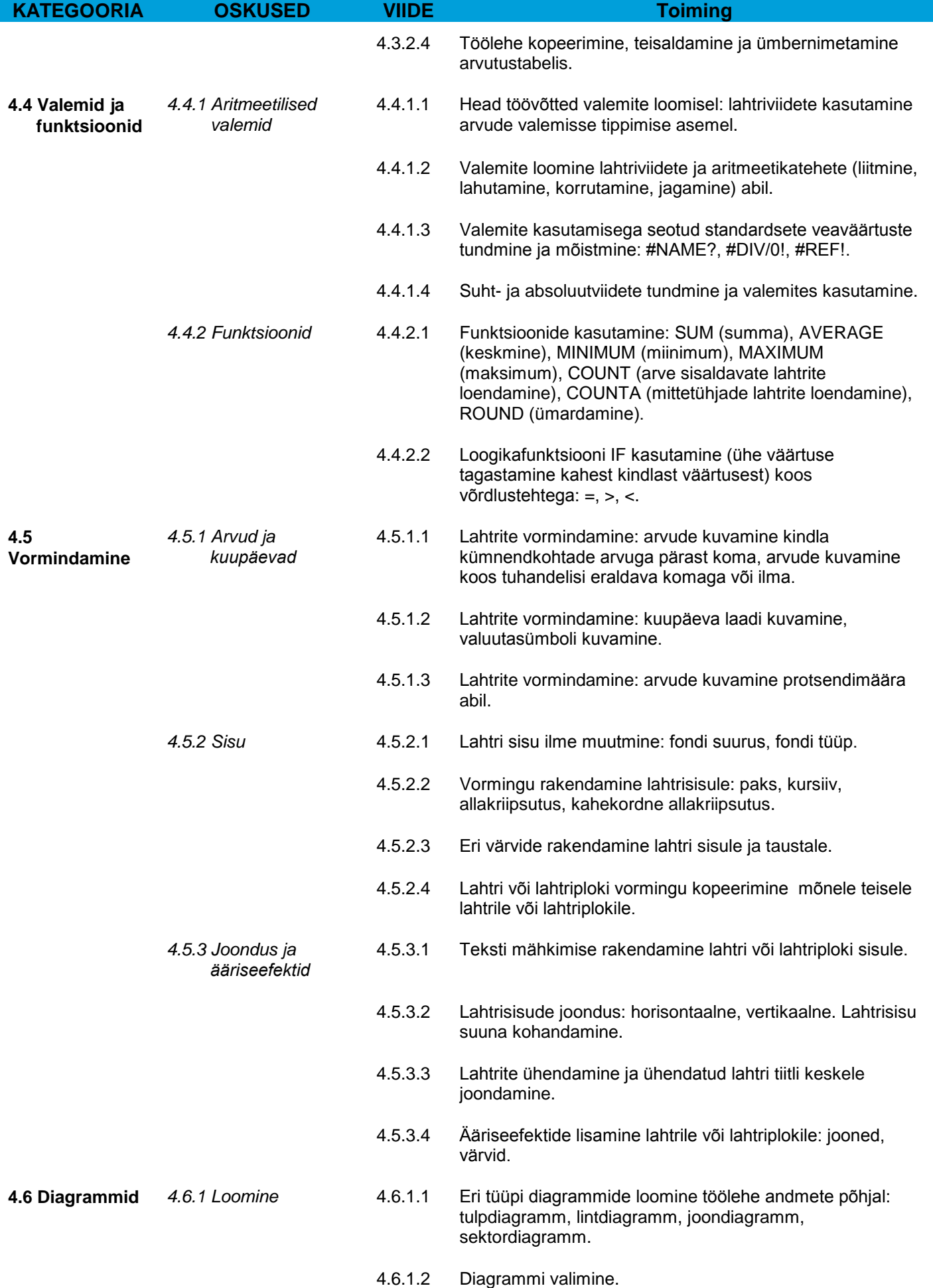

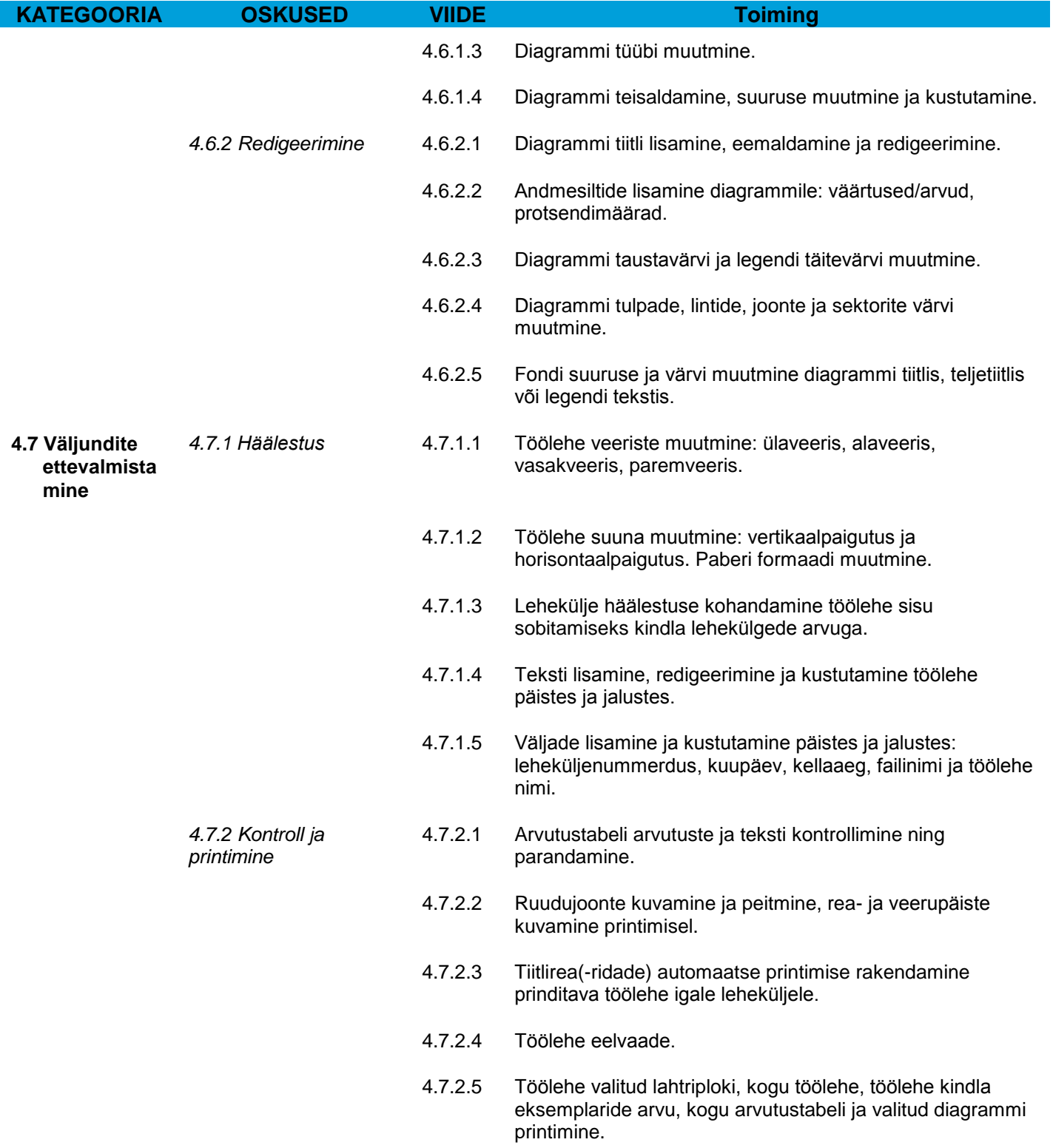

# **Moodul 5 – Andmebaaside kasutamine**

Järgnev osa on mooduli 5 (*Andmebaaside kasutamine*) õppekava, mis moodustab aluse teooria- ja praktikapõhiseks eksamiks selle mooduli ainevallas.

### **Mooduli eesmärgid**

**Moodul 5** *Andmebaaside kasutamine* nõuab taotlejalt andmebaasi mõiste tundmist ja oskusi andmebaasi kasutamisel.

Taotleja peab omama järgmisi teadmisi ja oskusi:

- Andmebaasi olemuse mõistmine, andmebaasi struktuuri ja kasutusvõimaluste tundmine.
- Lihtsa andmebaasi loomine, andmebaasi sisu kuvamine eri režiimides.
- Tabeli loomine, väljade ja nende atribuutide määratlemine ning muutmine; andmete sisestamine ja redigeerimine tabelis.
- Tabeli või vormi sortimine ja filtreerimine; päringute loomine, muutmine ja käitamine kindla teabe võtmiseks andmebaasist.
- Vormi olemuse mõistmine; vormi loomine kirjete ning kirjeandmete sisestamiseks, muutmiseks ja kustutamiseks.
- Lihtsamate aruannete loomine ja levitamiseks valmis väljundite ettevalmistamine.

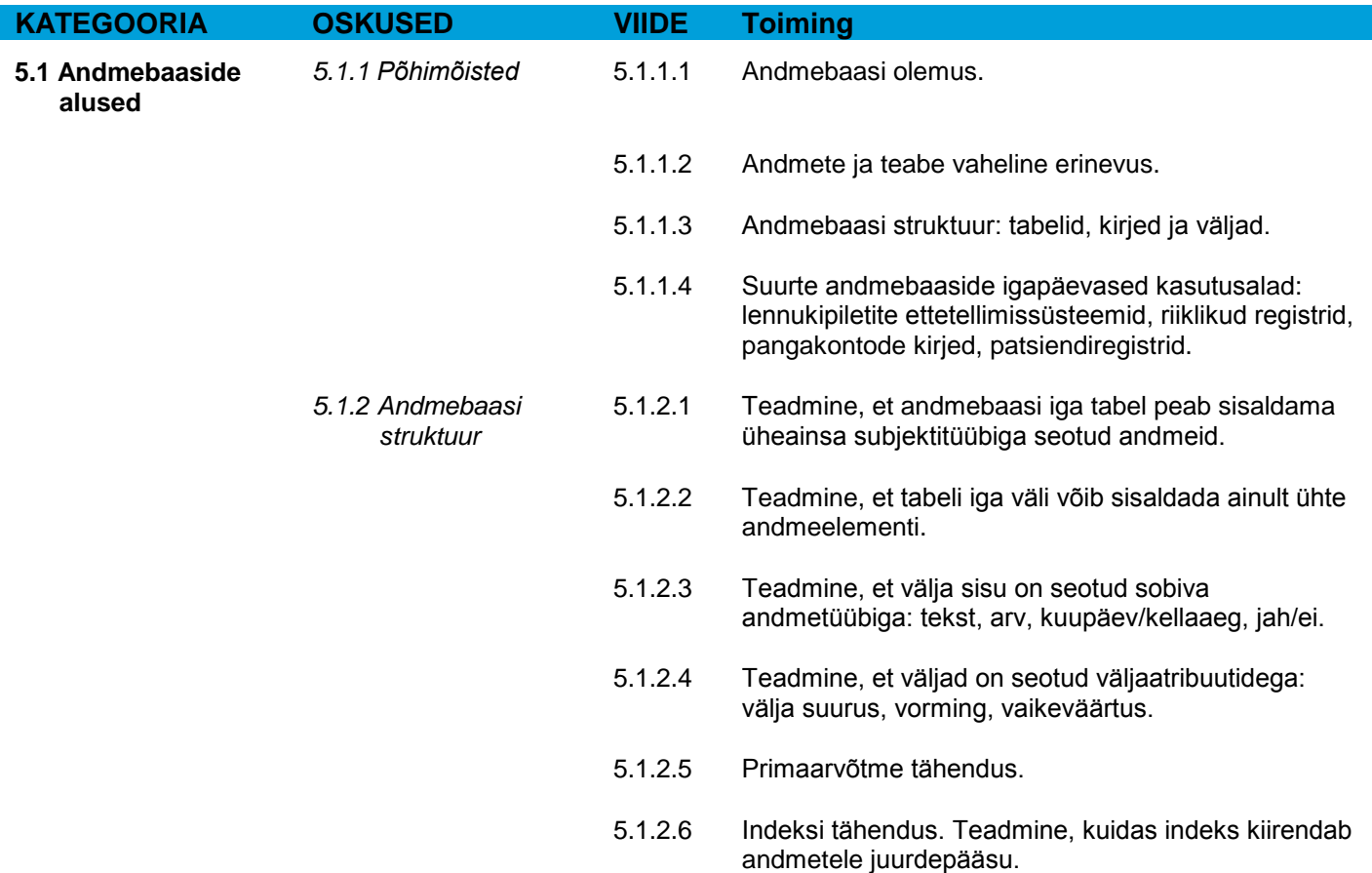

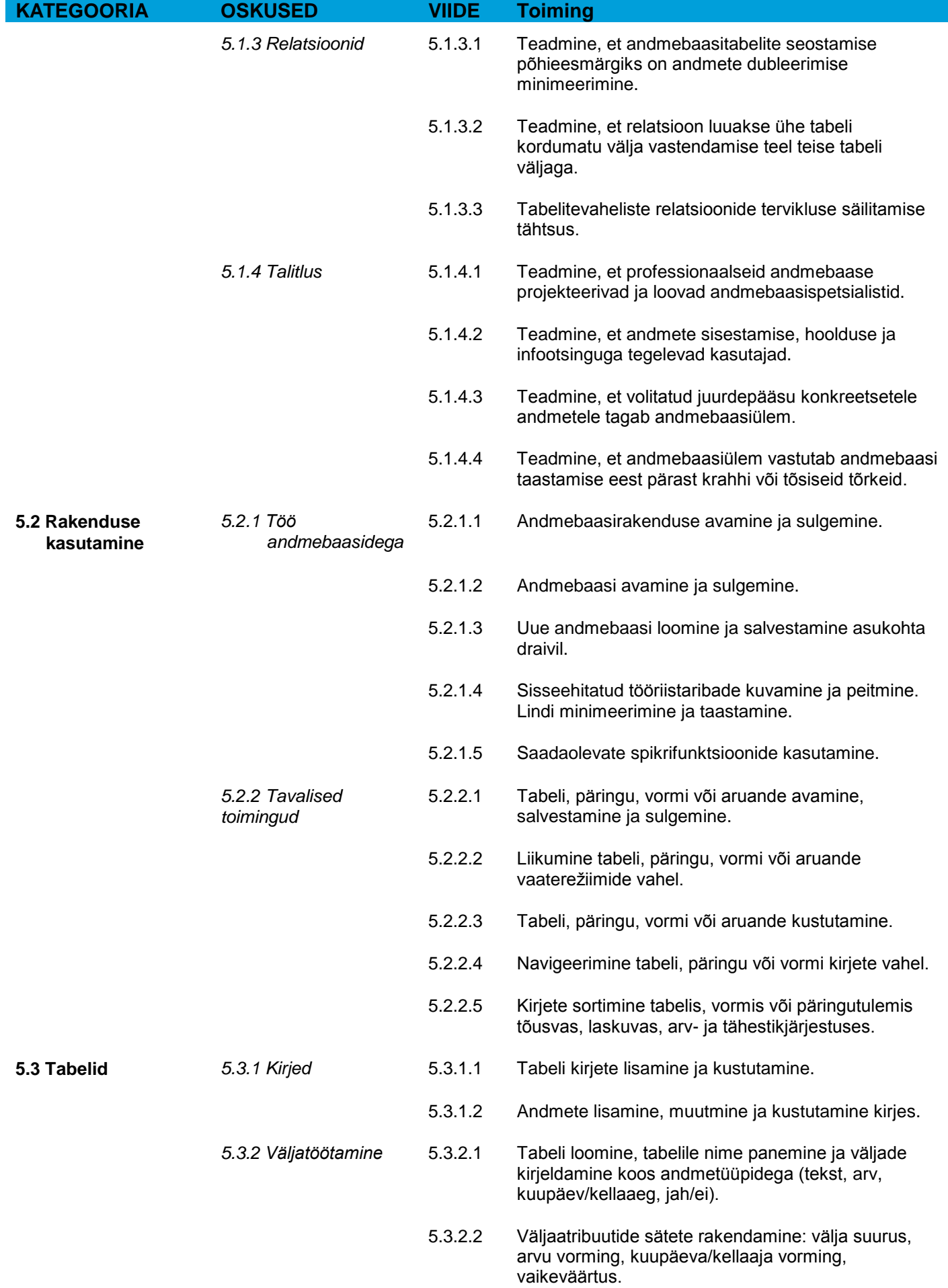

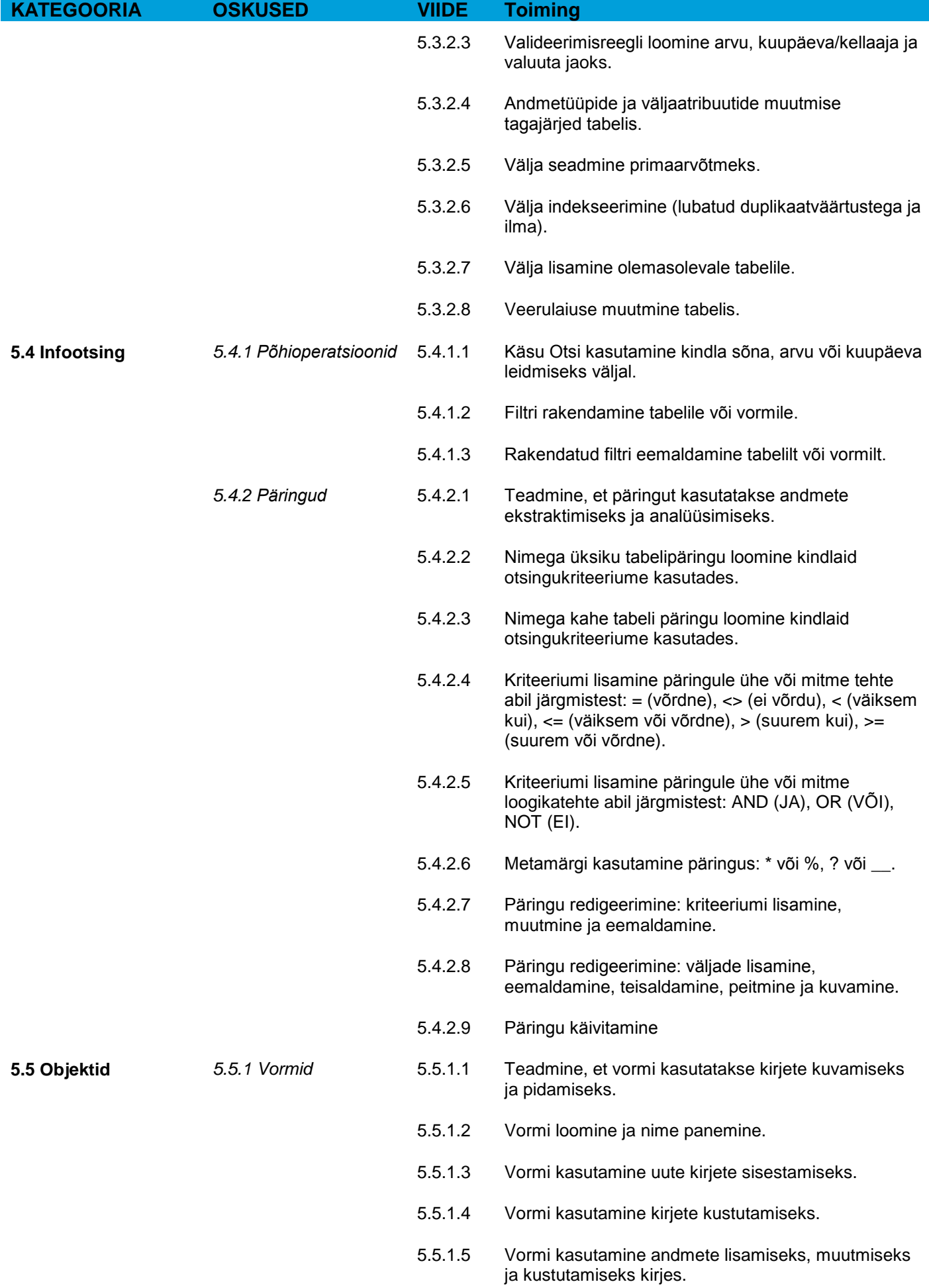

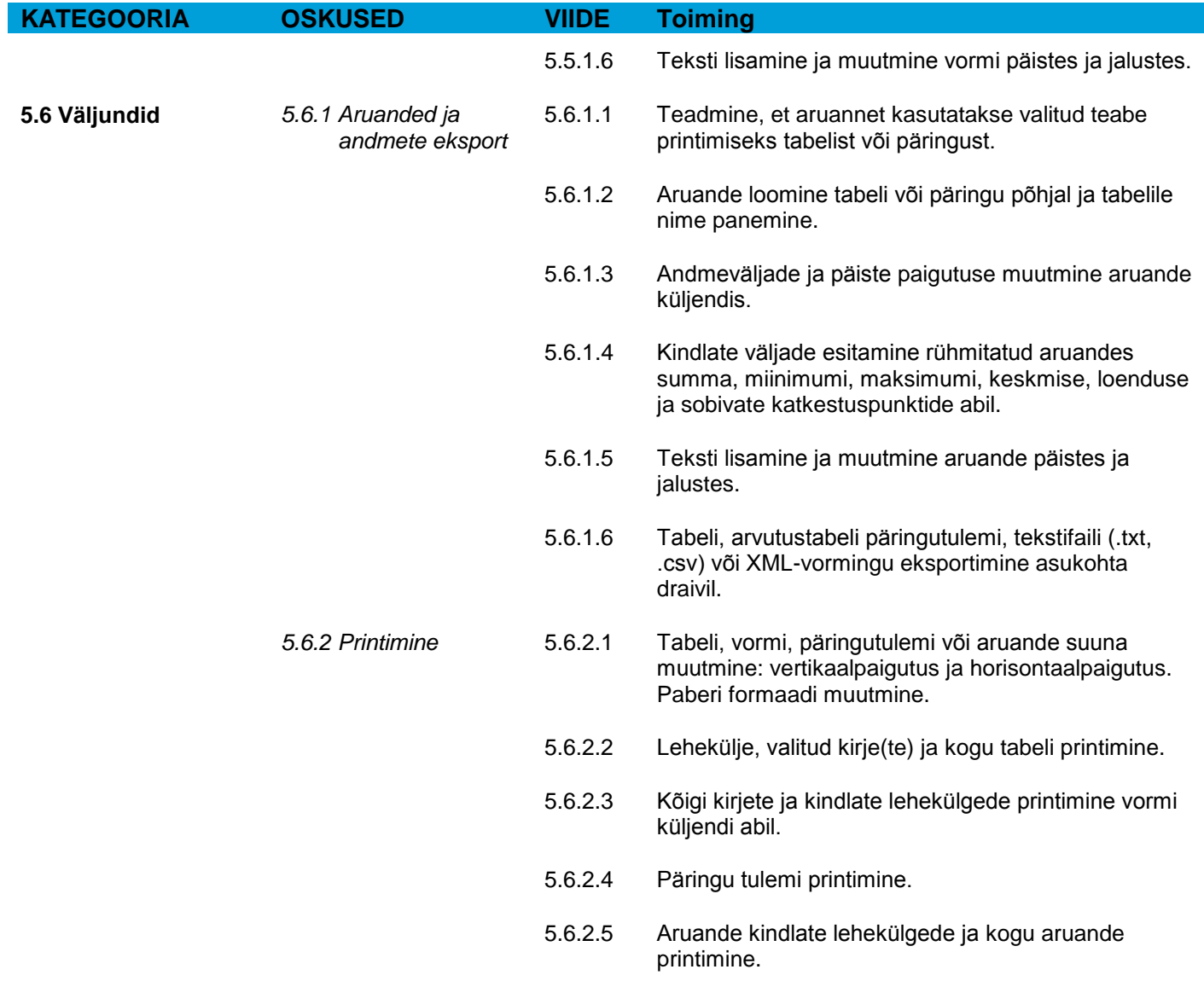

### **Moodul 6 – Esitlus**

Järgnev osa on mooduli 6 (*Esitlus*) õppekava, mis moodustab aluse praktikapõhiseks eksamiks selle mooduli ainevallas.

### **Mooduli eesmärgid**

**Moodul 6** *Esitlus* nõuab taotlejalt oskusi esitlustarkvara kasutamisel.

Taotleja peab omama järgmisi oskusi:

- Töö esitlustega ja nende salvestamine eri failivormingutes.
- Sisseehitatud suvandite, näiteks spikrifunktsiooni valimine rakenduses tööviljakuse tõstmiseks.
- Erinevate esitlusvaadete ja nende kasutusvõimaluste tundmine, mitmesuguste slaidipaigutuste ja kujunduste valik.
- Teksti sisestamine, redigeerimine ja vormindamine esitlustes. Head töövõtted ainulaadsete tiitlite rakendamisel slaididele.
- Diagrammide valimine, loomine ja vormindamine teabe edastamiseks mõttekal viisil.
- Piltide, kujutiste ja joonistatud objektide lisamine ja redigeerimine.
- Animatsiooni- ja siirdeefektide rakendamine esitlustele ning esitluse sisu kontrollimine ja parandamine enne lõplikku printimist ja esitluse ettekandmist.

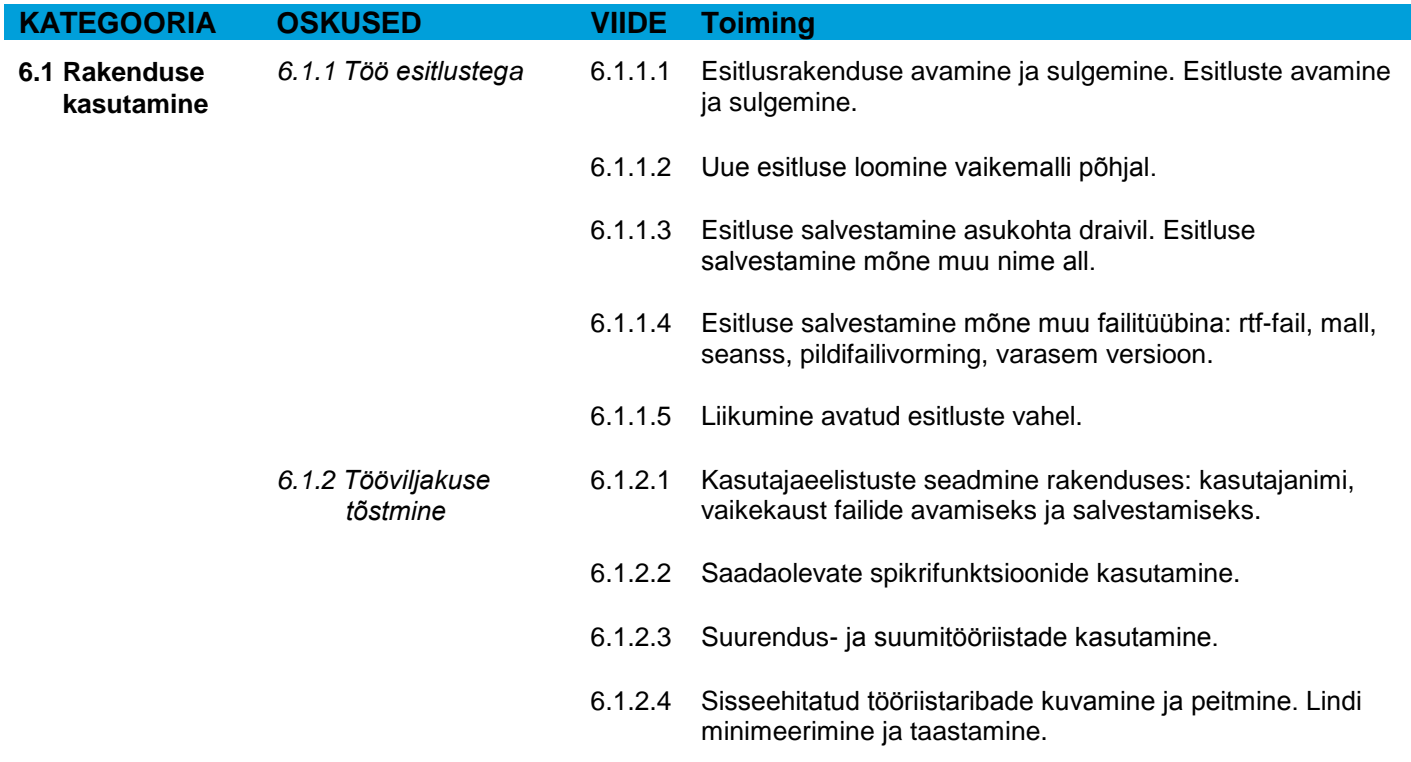

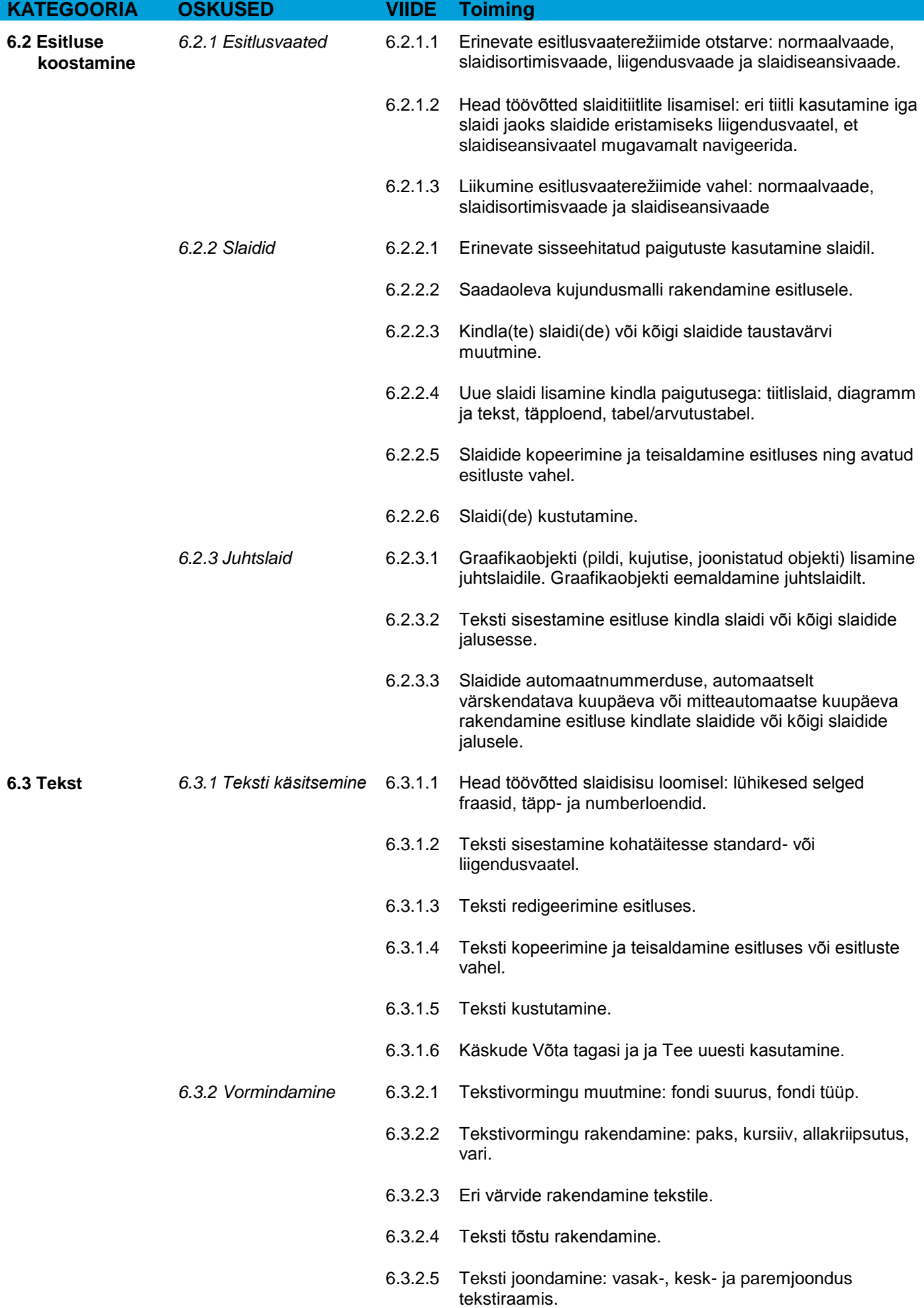

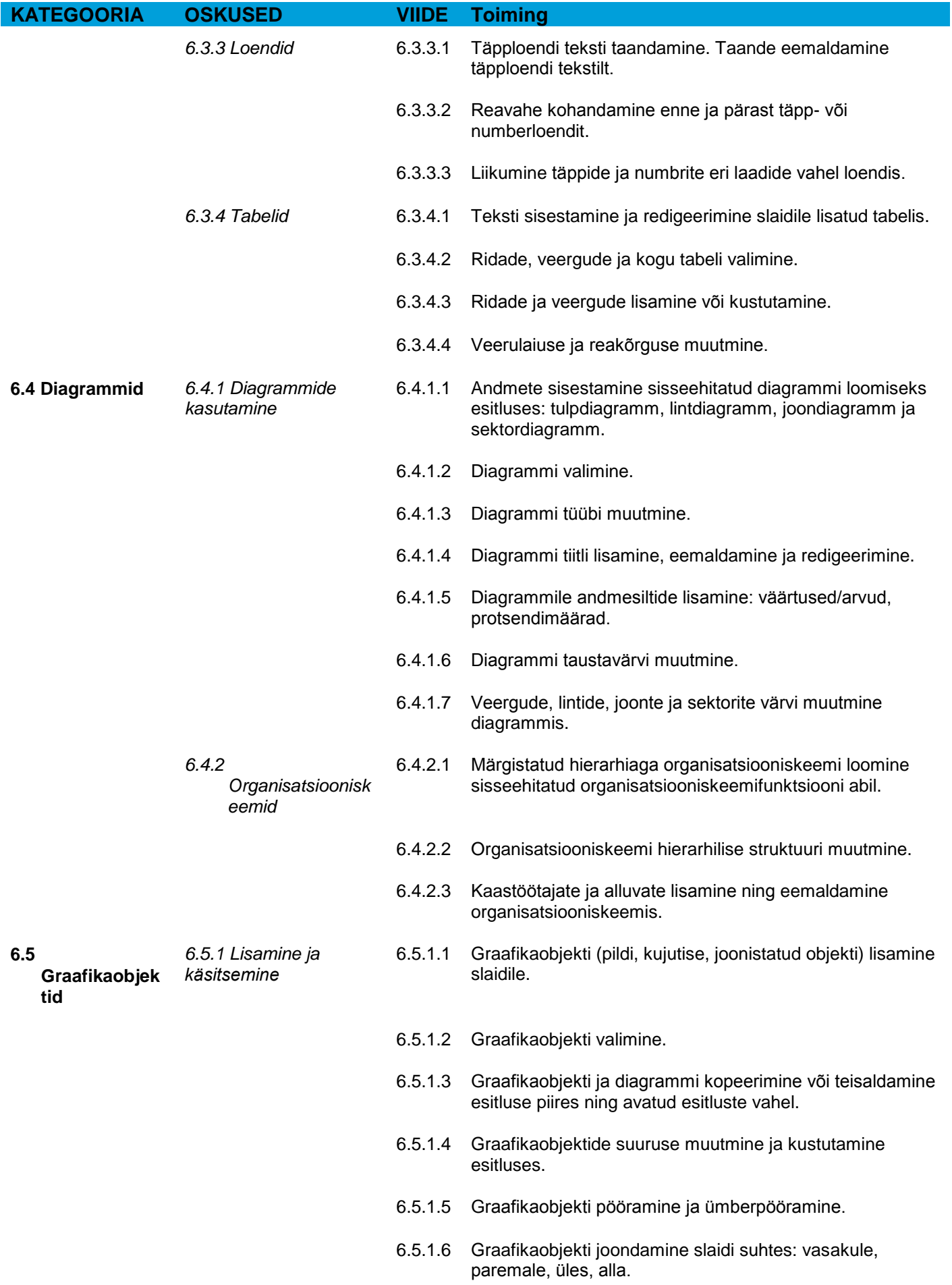

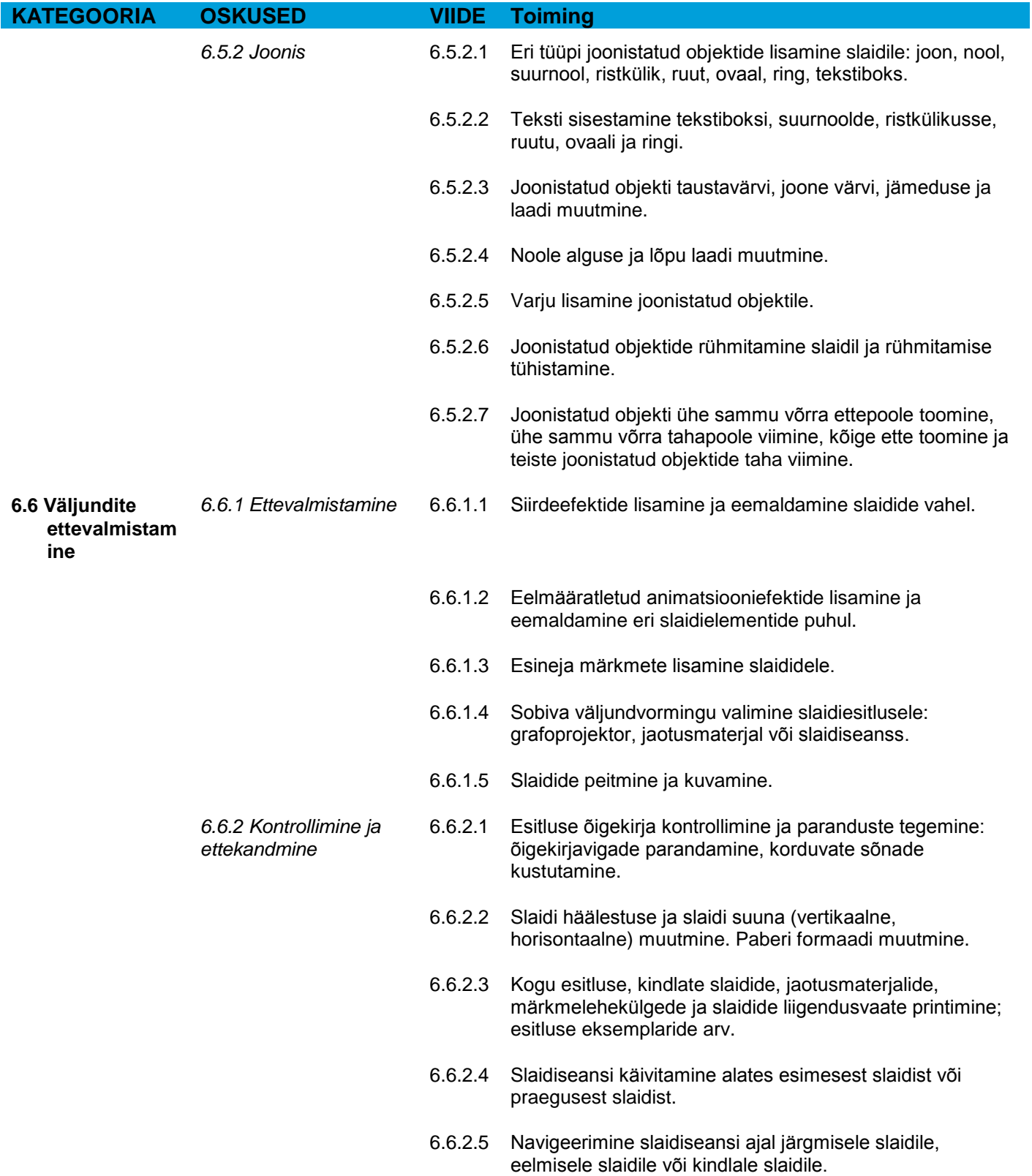

# **Moodul 7 – Veebisirvimine ja suhtlus**

Järgnev osa on mooduli 7 (*Veebisirvimine ja suhtlus*) õppekava, mis moodustab aluse teooria- ja praktikapõhiseks eksamiks selle mooduli ainevallas.

### **Mooduli eesmärgid**

**Moodul 7** *Veebisirvimine ja suhtlus* on jaotatud kahte ossa.

Esimene osa – *Veebisirvimine* – nõuab taotlejalt teadmisi Interneti kohta ja oskusi veebibrauseri kasutamisel.

Taotleja peab omama järgmisi teadmisi ja oskusi:

- Interneti olemuse ja sellega seotud põhiterminite mõstmine. Peamised turvakaalutlused Interneti kasutamisel.
- Igapäevased veebisirvimistoimingud, sealhulgas brauseri sätete muutmine.
- Teabe otsimine, veebipõhiste vormide täitmine ja edastamine.
- Veebilehtede salvestamine ja failide allalaadimine veebist. Veebisisu kopeerimine dokumenti.

Teine osa – *Suhtlus* – nõuab taotlejalt elektronposti (e-posti) mõningate mõistete ja muude suhtlusvõimaluste tundmist.

Taotleja peab omama järgmisi teadmisi ja oskusi:

- E-posti olemuse mõistmine ning selle kasutamise eelised ja puudused. Muude levinud suhtlusvõimaluste teadmine.
- Võrguetiketi ja turvakaalutluste tundmine e-posti kasutamisel.
- Meilisõnumi loomine, õigekirja kontroll ja saatmine. Meilisõnumile vastamine ja meilisõnumi edasisaatmine, manusfailide käsitsemine ja meilisõnumi printimine.
- Tööviljakuse tõstmise võimalused meilitarkvaraga töötamisel. Meilisõnumite korraldamine ja haldamine.

### **Osa 1 Veebisirvimine**

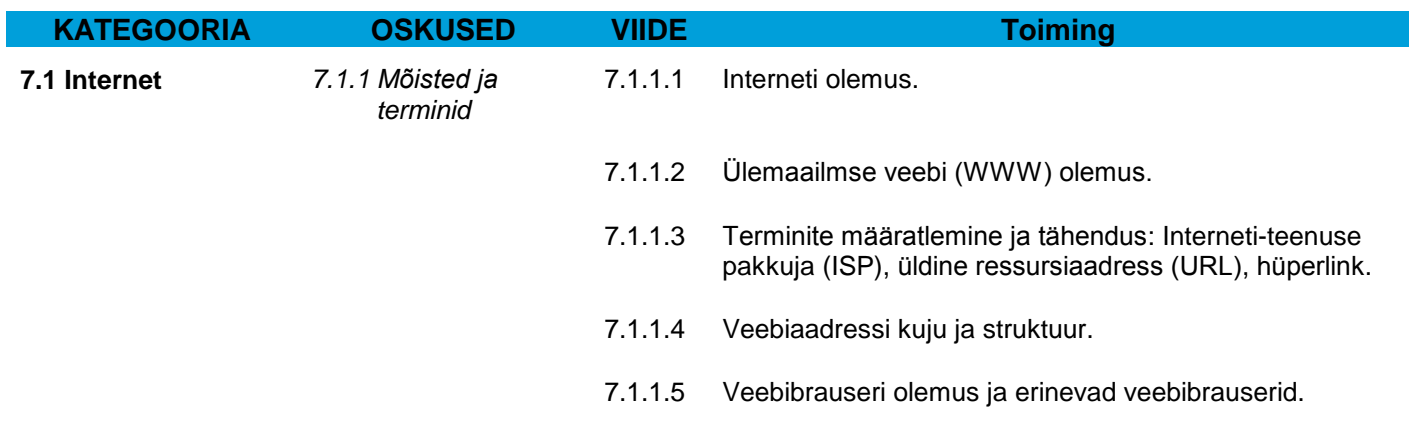

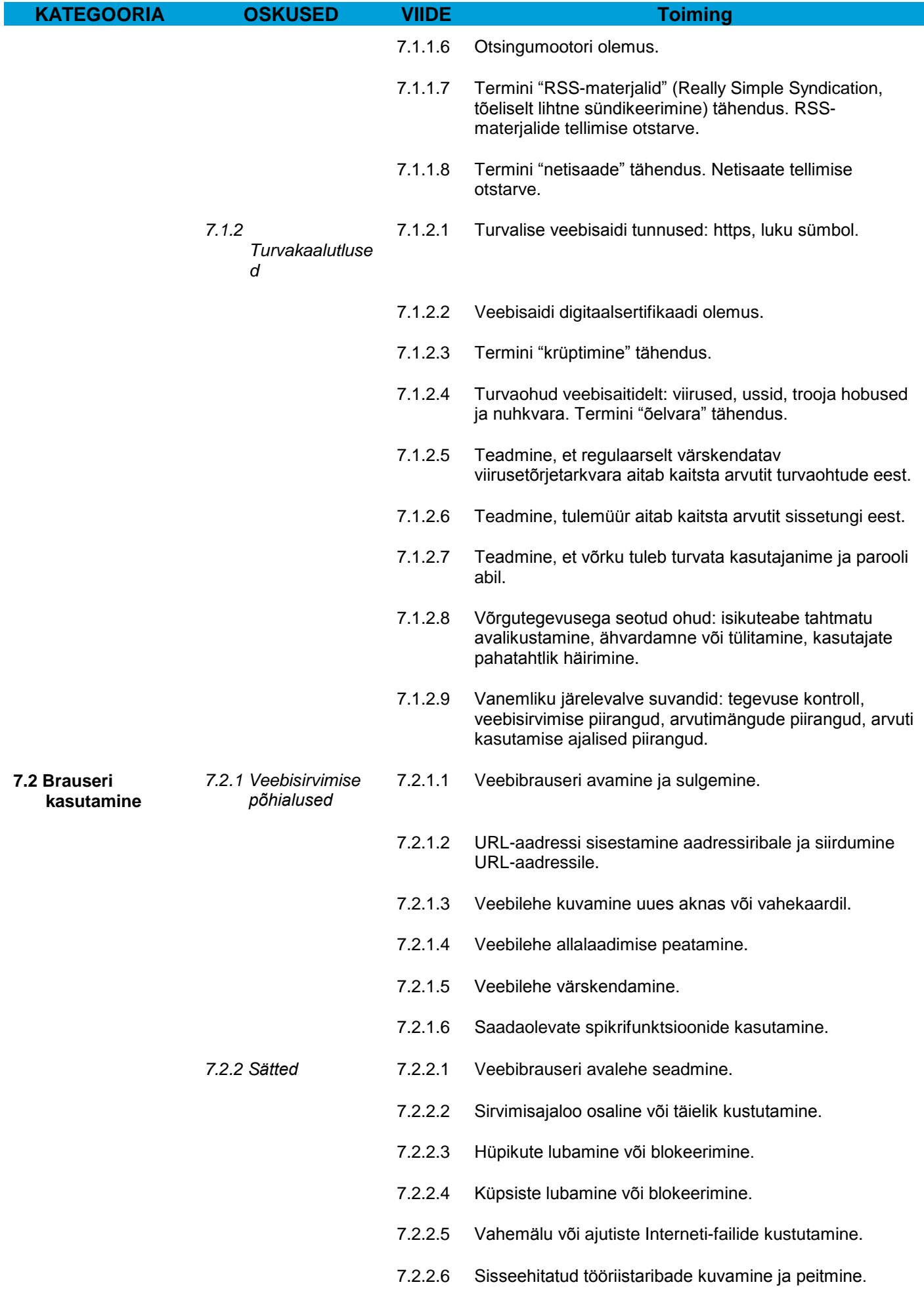

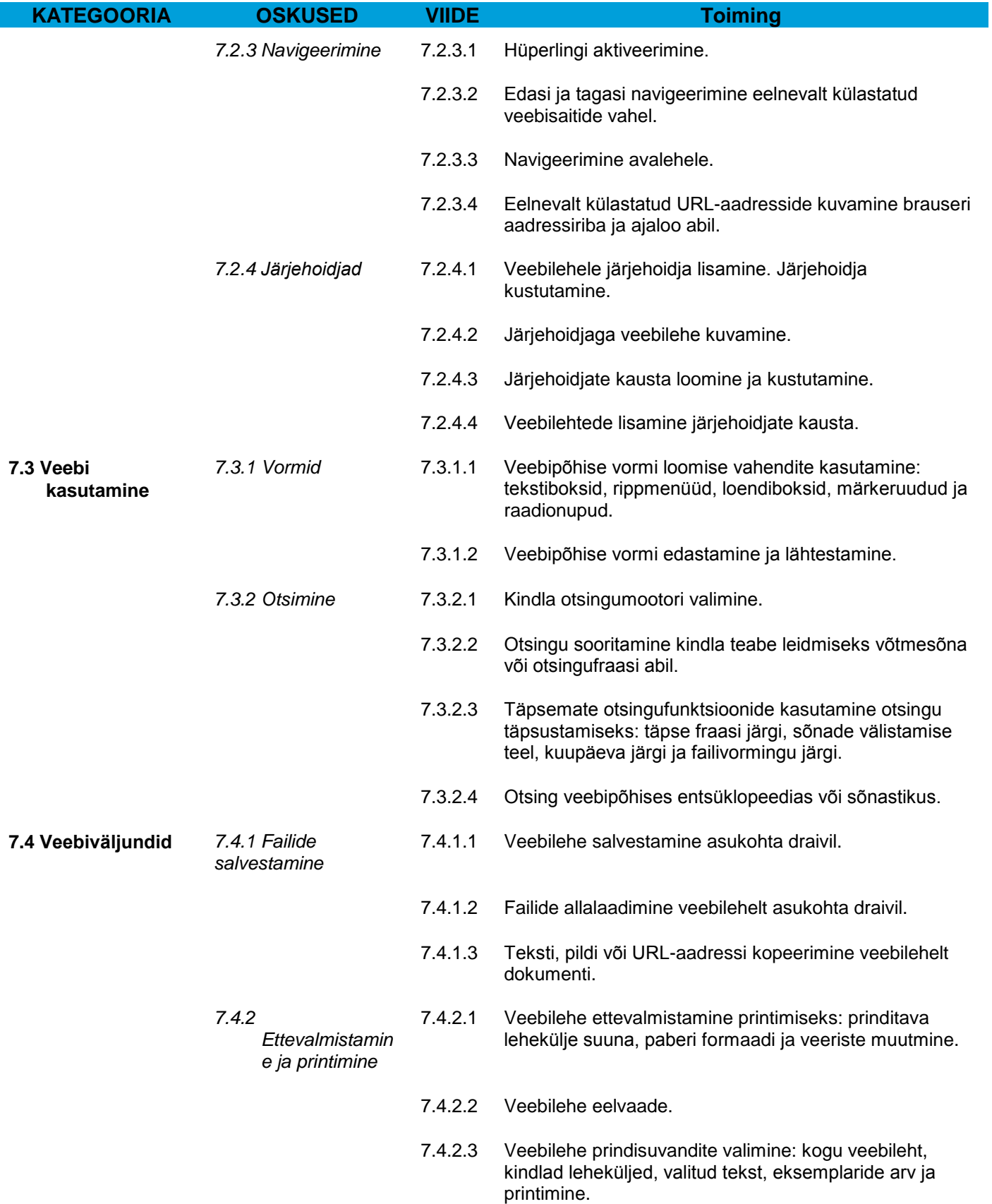

# **Osa 2 Suhtlus**

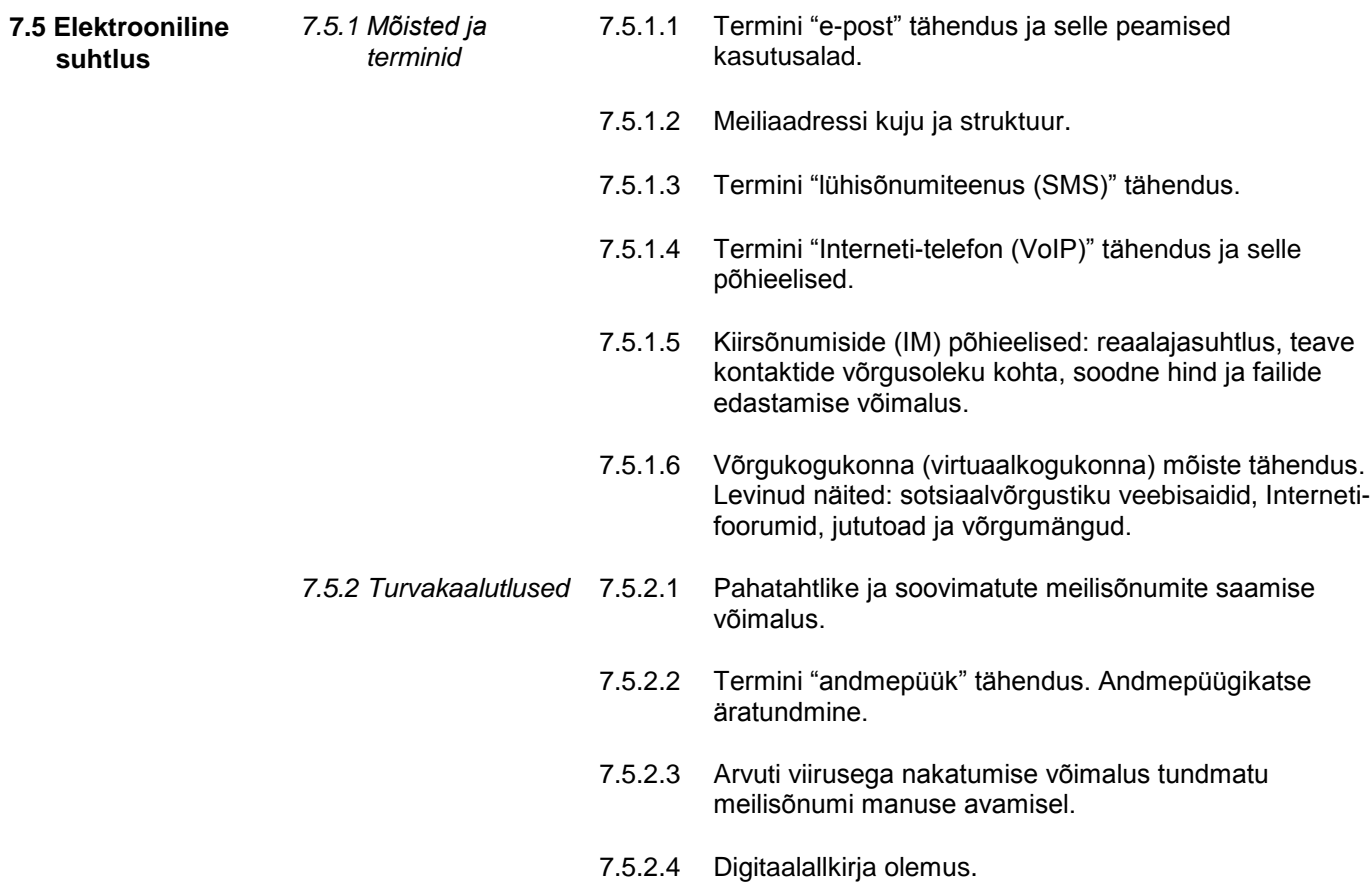

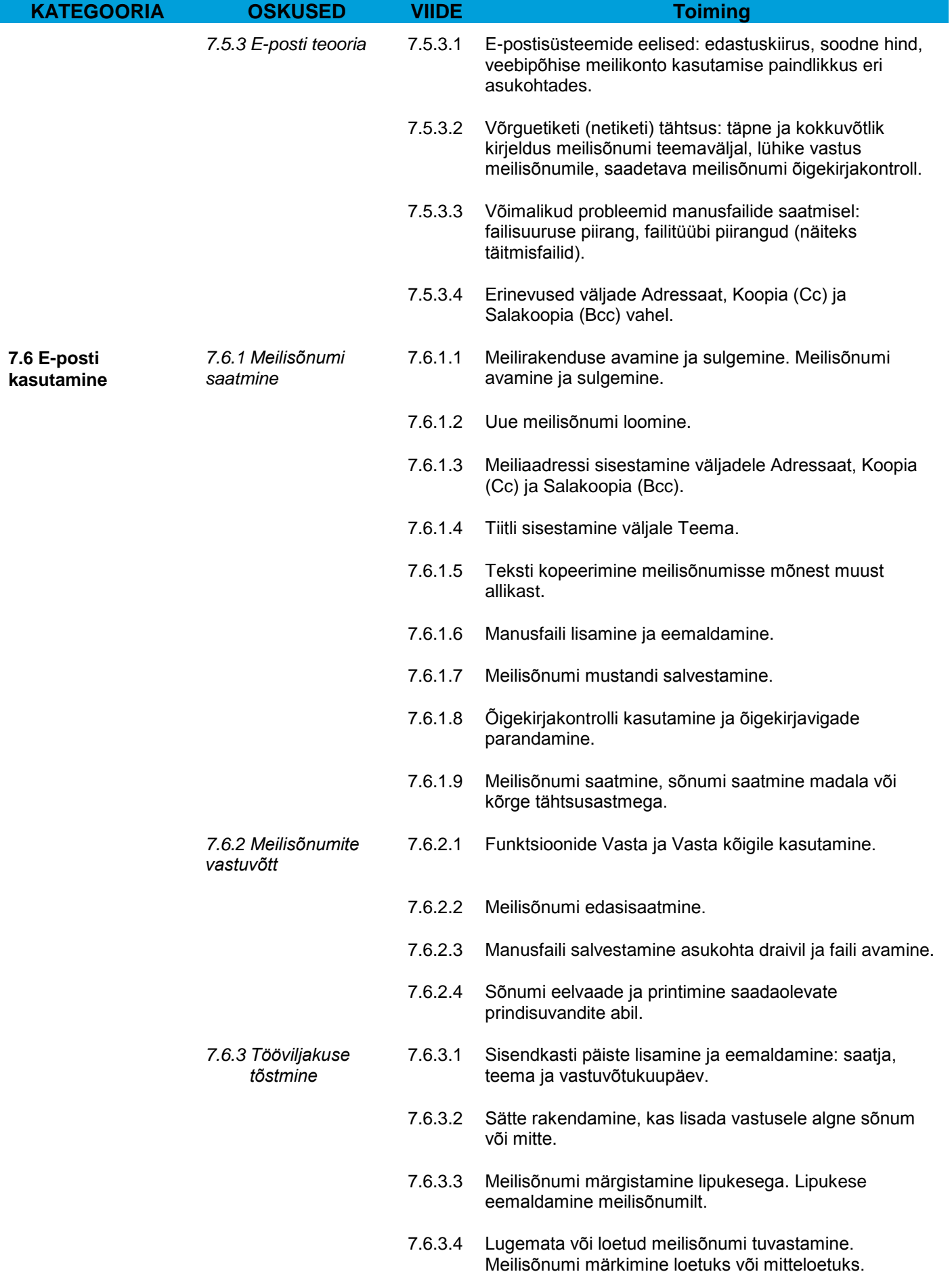

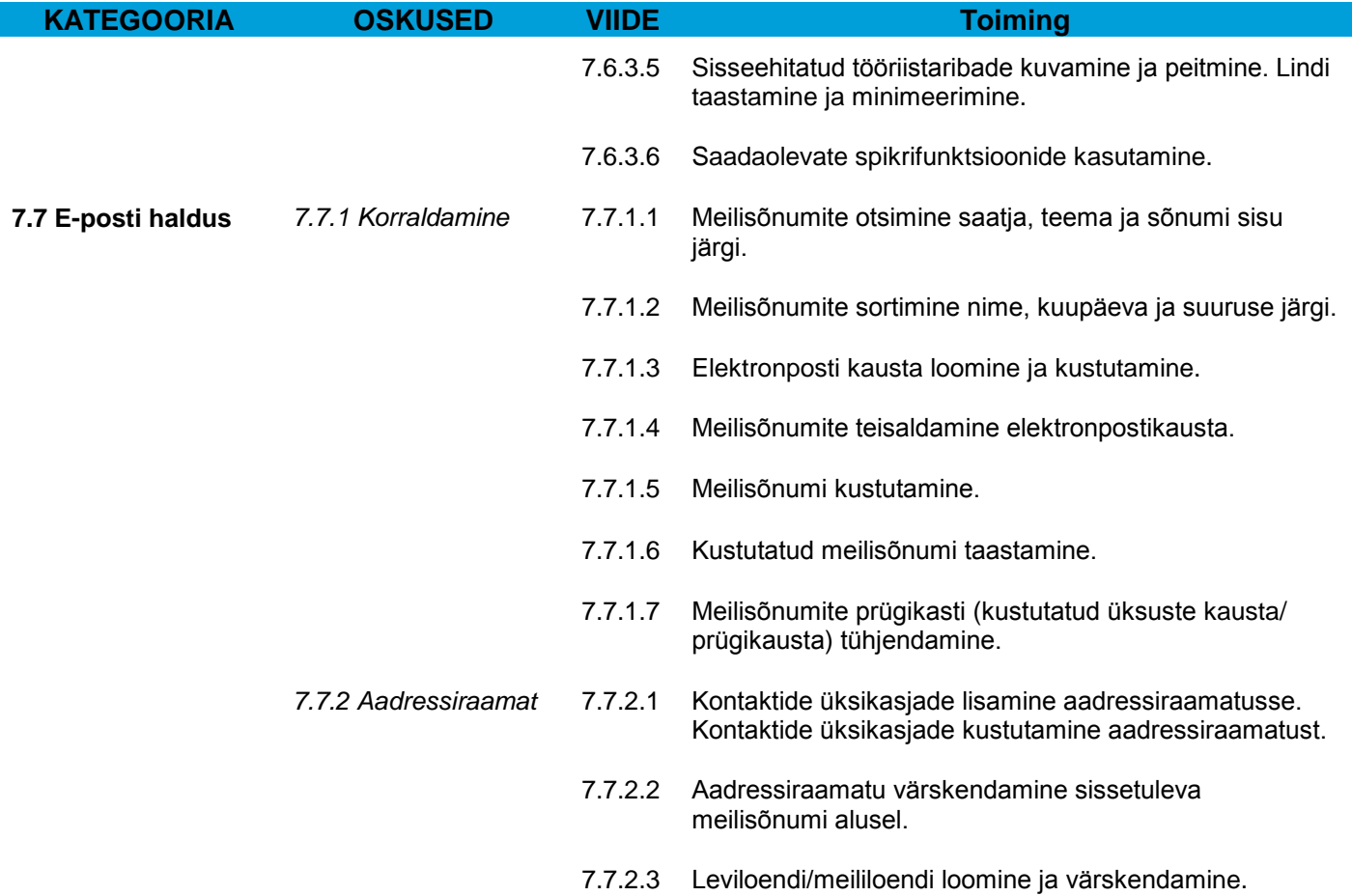